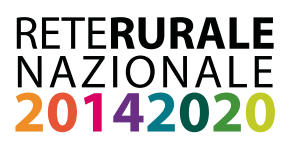

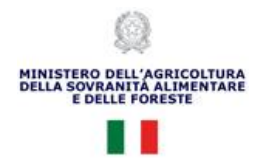

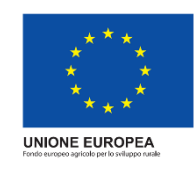

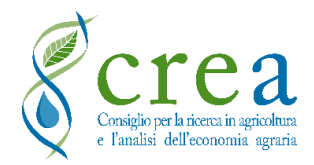

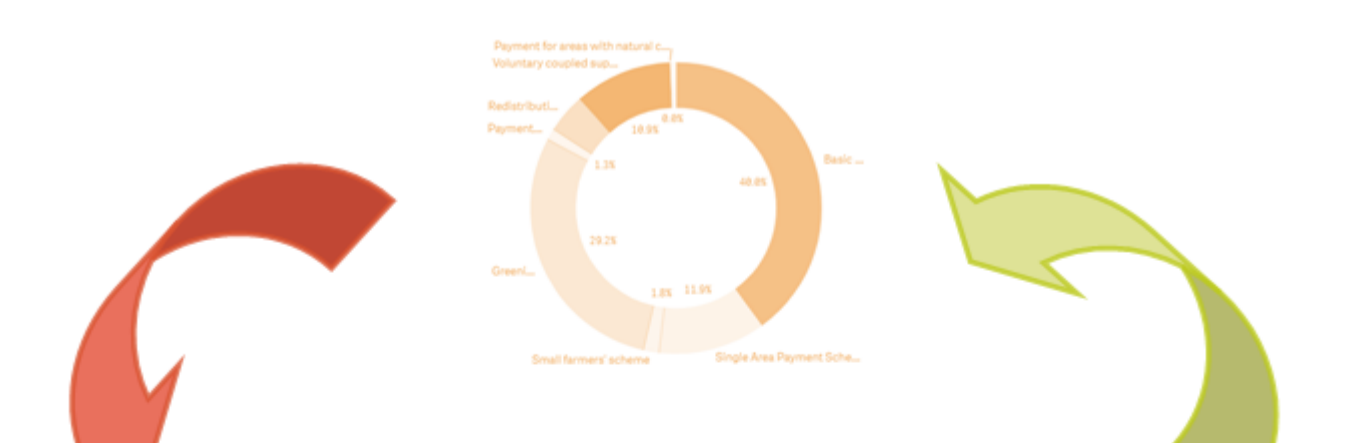

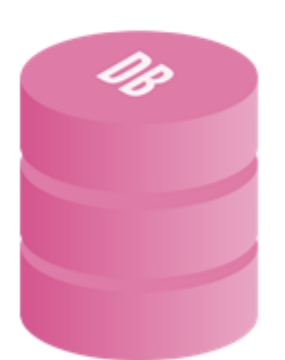

# **GUIDA ALLA NAVIGAZIONE DEGLI INDICATORI DELLA PAC**

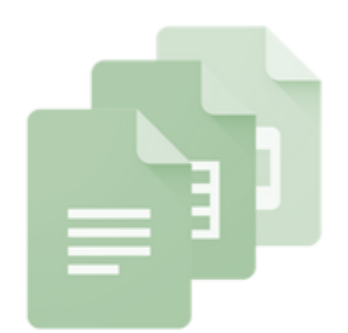

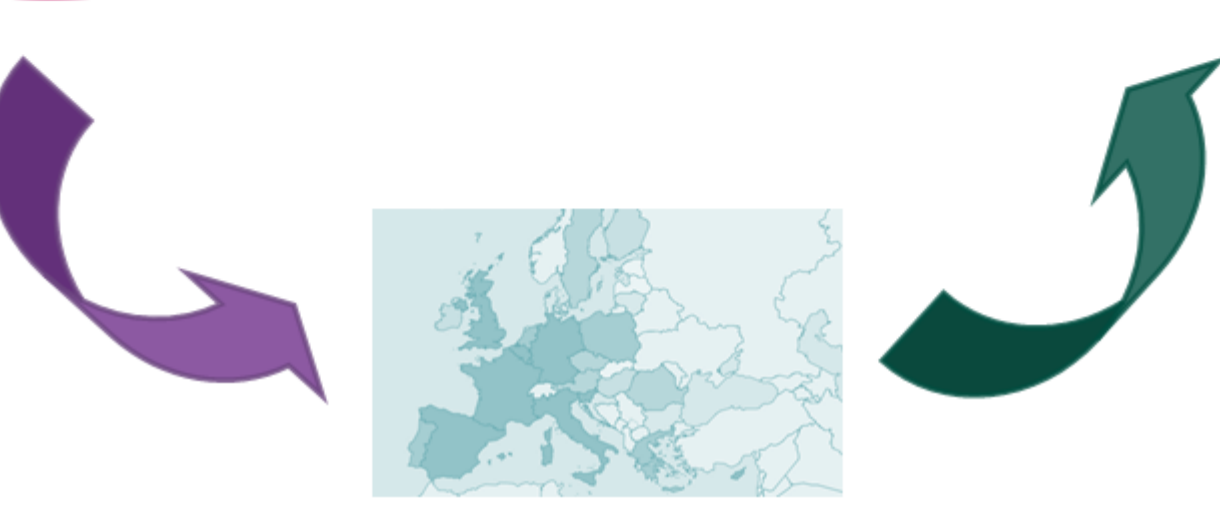

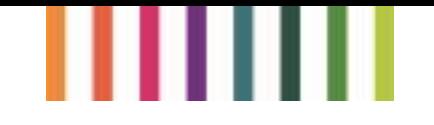

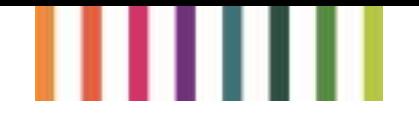

# Guida alla navigazione degli indicatori della PAC

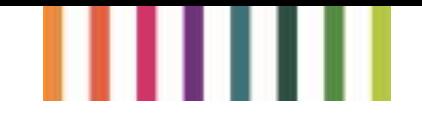

#### **Documento realizzato nell'ambito del Programma Rete Rurale Nazionale 2014-22 Piano di azione biennale 2023-24 Scheda progetto CREA 18.1**

#### **Autorità di gestione:**

Ministero dell'agricoltura, della sovranità alimentare e delle foreste

#### **Direttore Generale:**

Simona Angelini

#### **Autori:**

Livia D'Angelo

Roberto Cagliero

#### **Data: FEBBRAIO 2024**

#### **Impaginazione:**

Livia D'Angelo

Roberta Gloria

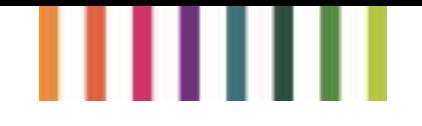

## Sommario

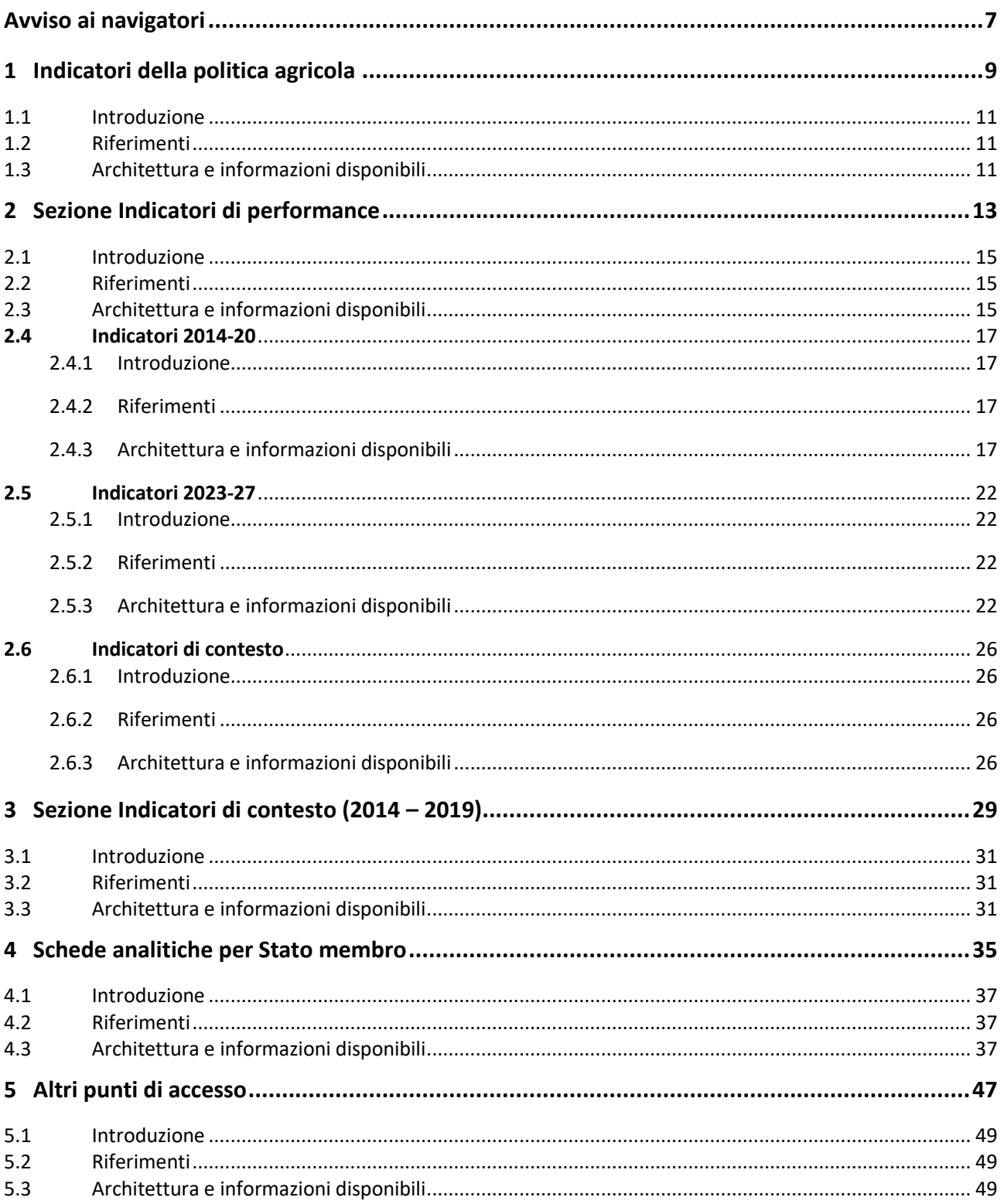

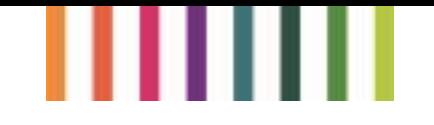

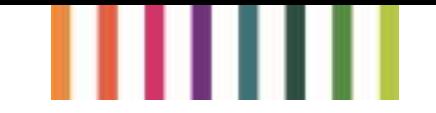

## <span id="page-6-0"></span>**Avviso ai navigatori**

La Politica Agricola Comune (PAC) attraverso il suo sostegno a quasi 7 milioni di beneficiari contribuisce in modo significativo alla evoluzione del settore primario e al rinnovamento delle aree rurali. Tuttavia, è legittimo domandarsi come si fa a sapere in che modo la PAC stia realizzando tutto ciò che si propone e, soprattutto, dove si possono trovare le informazioni?

Per aumentare la trasparenza e facilitare la valutazione dei risultati di queste politiche e per sfruttare la grande quantità di informazioni, in realtà, già disponibili per tutti gli Stati membri (SM), la Direzione generale dell'Agricoltura e dello sviluppo rurale della Commissione europea (DG AGRI) ha reso disponibili diversi portali di accesso a queste informazioni, principalmente riferiti al contesto e alle prestazioni dei diversi strumenti di intervento.

Si tratta di diversi percorsi che raccolgono, a volte solo con strade diverse ma basate sulle stesse informazioni, diversi indicatori selezionati, e ampliati negli anni, per incrementare la trasparenza e la facilità di accesso alle informazioni, e le loro tendenze, sulla applicazione della PAC. Questi portali sono interattivi e i dati condotti su diversi livelli (realizzazione, risultato, contesto e impatto); sono combinati per consentire la visualizzazione di informazioni complesse e per argomenti specifici. Raccolgono diverse banche dati, comprese quelle relative all'applicazione del primo e del secondo pilastro della PAC. Ogni portale è spesso articolato su più sezioni ed è accompagnato da una scheda che fornisce informazioni sui diversi indicatori che contiene (metadati).

L'obiettivo di questo documento è fornire una sorta di bussola nella navigazione a partire da un portale principale nel sistema della DG AGRI, come un ingresso privilegiato. Le sezioni e le aree che contiene questo portale di ingresso, infatti, spesso si sovrappongono con altri siti unionali o hanno differenze non facilmente apprezzabili. Di seguito, le principali sezioni di questo "super portale" sono presentate in forma sintetica, mettendo in evidenza i riferimenti web, l'architettura, nonché l'articolazione, quando sono presenti più sottosezioni, e la forma delle informazioni reperibili o interrogabile, nonché le connessioni con altri ingressi alle informazioni della Commissione.

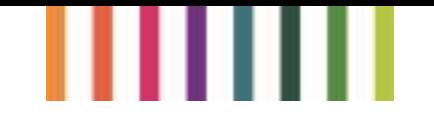

## ш ш

## **1 Indicatori della politica agricola**

<span id="page-8-0"></span>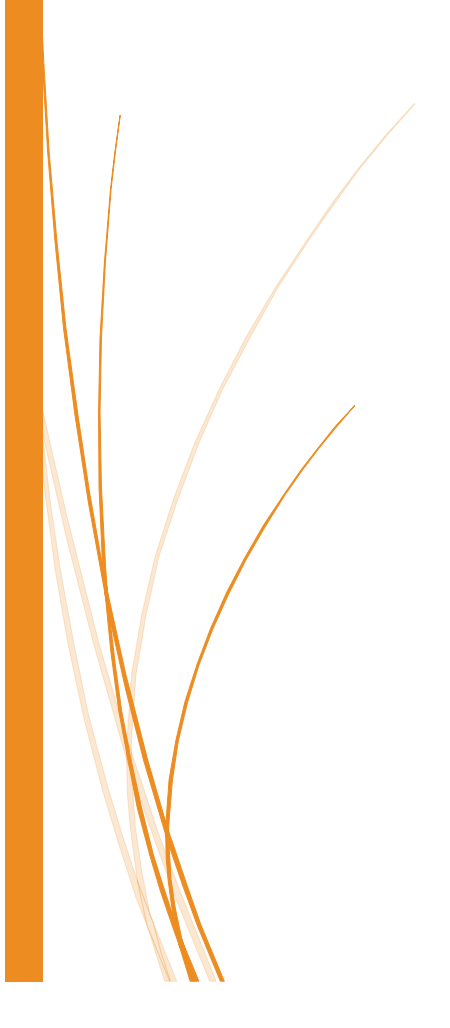

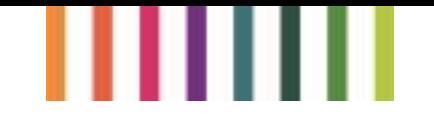

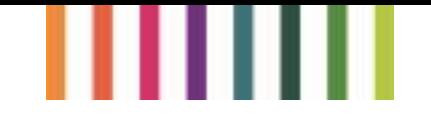

## <span id="page-10-0"></span>1.1 Introduzione

Questa sezione propone indicatori, valutazioni, studi e relazioni che aiutano a comprendere, per Stato membro, i risultati della PAC e le situazioni di contesto in cui la PAC opera.

## <span id="page-10-1"></span>1.2 Riferimenti

[https://agriculture.ec.europa.eu/cap-my-country/performance-agricultural-policy/cap](https://agriculture.ec.europa.eu/cap-my-country/performance-agricultural-policy/cap-indicators_en)[indicators\\_en](https://agriculture.ec.europa.eu/cap-my-country/performance-agricultural-policy/cap-indicators_en)

## <span id="page-10-2"></span>1.3 Architettura e informazioni disponibili

La sezione degli indicatori della PAC si suddivide in due sottosezioni (figura 1), presentate nel dettaglio di seguito:

- Indicatori di performance: che forniscono dettagli e dati sugli indicatori che contribuiscono alla valutazione delle prestazioni della PAC, come il sostegno al reddito agricolo, l'orientamento al mercato e l'ambiente;
- Indicatori di contesto: che forniscono informazioni sugli indicatori socio-economici, settoriali e ambientali della PAC dal 2014 al 2019.

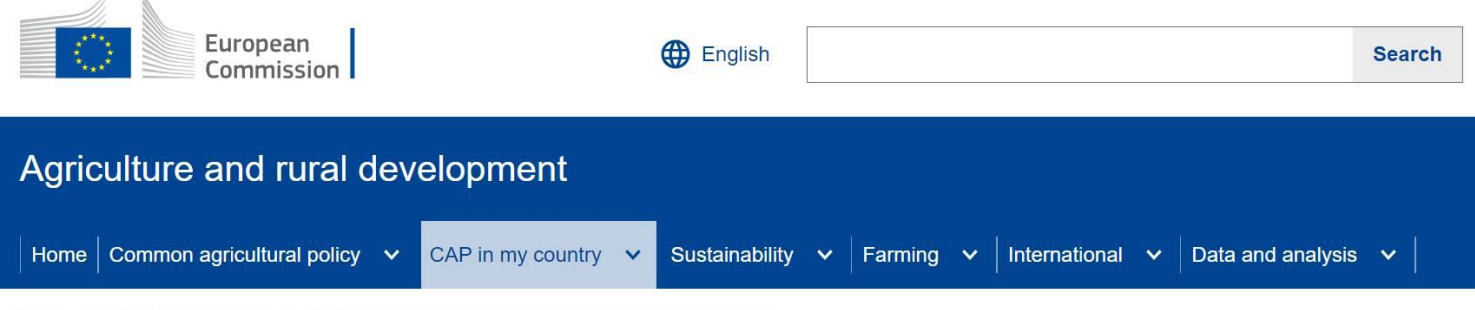

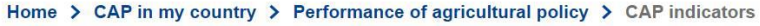

## **Common agricultural policy indicators**

#### **Performance indicators**

Details and data on indicators that contribute to the assessment of CAP performance, such as farming income support, market orientation and environment.

#### **Context indicators (2014-19)**

Information on socio-economic, sectorial and environmental indicators of the common agricultural policy from 2014 to 2019.

*Figura 1: Indicatori della PAC*

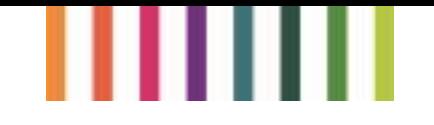

# **2 Sezione Indicatori di performance**

П

<span id="page-12-0"></span>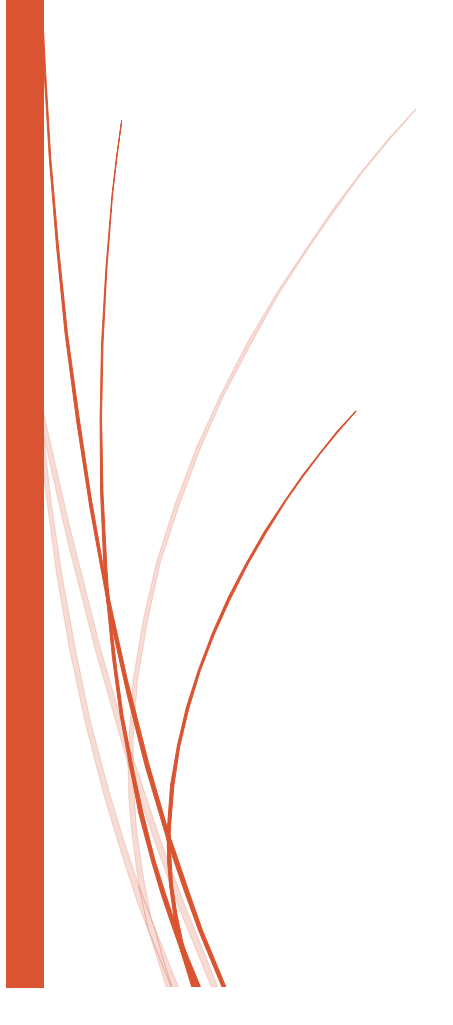

# ШШ

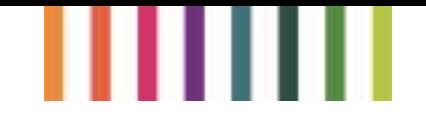

## <span id="page-14-0"></span>2.1 Introduzione

Gli indicatori aiutano a misurare la performance della PAC e a valutare il sostegno finanziario agli agricoltori negli Stati membri, per sostenere e sviluppare le comunità rurali e per orientare gli agricoltori a realizzare un'agricoltura più.

## <span id="page-14-1"></span>2.2 Riferimenti

[https://agridata.ec.europa.eu/extensions/DataPortal/cap\\_indicators.html](https://agridata.ec.europa.eu/extensions/DataPortal/cap_indicators.html)

## <span id="page-14-2"></span>2.3 Architettura e informazioni disponibili

Gli Indicatori della performance, presentati in questa sezione, vengono suddivisi in tre banche dati (figura 2):

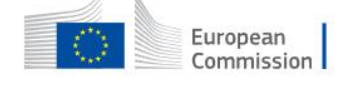

Ricerca

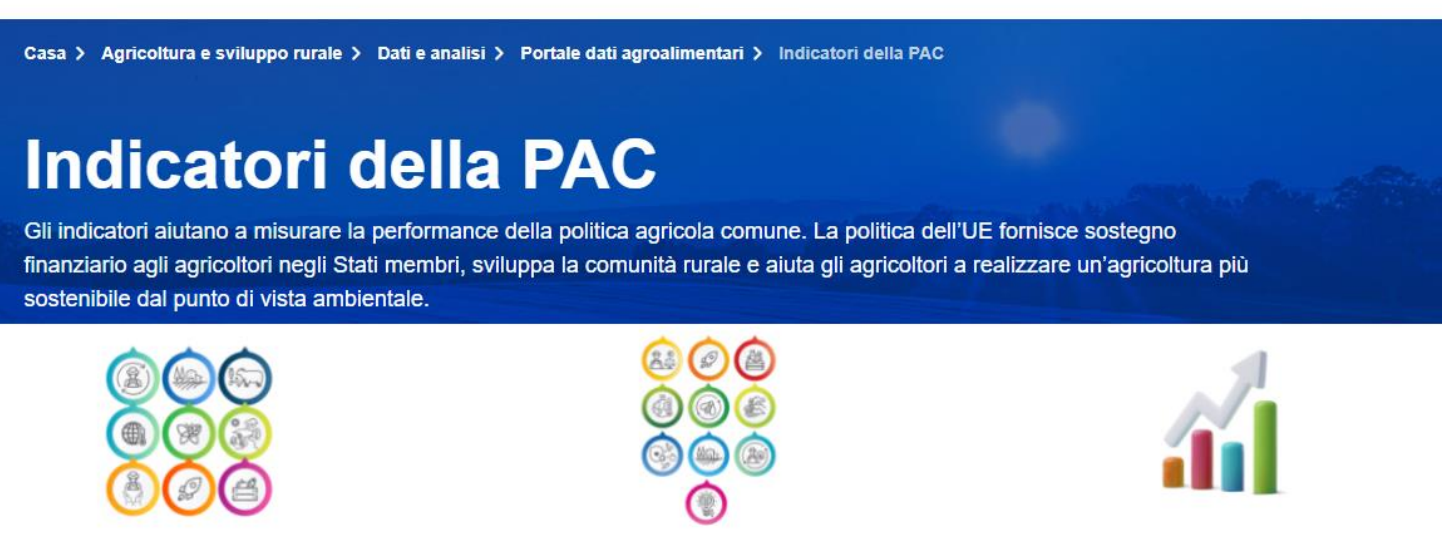

#### PAC 2014 - 22

Il quadro comune di monitoraggio e valutazione (QCMV) stabilisce un elenco di indicatori utili a valutare la performance della PAC 2014-22 e a migliorarne l'efficienza. I risultati nel periodo 2014-2022 sono presentati tematicamente a livello di UE e di Stato membro.

#### PAC 2023 - 27

Il quadro di monitoraggio e valutazione delle prestazioni (PMEF) stabilisce un elenco di indicatori per aiutare a valutare le prestazioni della PAC 2023-27 e migliorarne l'efficienza. Gli Stati membri hanno pianificato le loro azioni verso 10 obiettivi specifici della PAC per il periodo 2023-2027 nel loro piano strategico della PAC utilizzando questi indicatori.

#### Indicatori di contesto

Gli indicatori contestuali forniscono informazioni sul settore agricolo e sulle aree rurali, nonché sulle tendenze economiche e ambientali generali. Alcune di queste informazioni arrivano al livello regionale (NUTS 2-3).

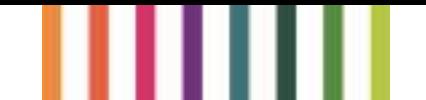

*Figura 2: Indicatori della PAC*

- PAC 2014 22: Il QCMV stabilisce un elenco di indicatori utili a valutare la performance della PAC 2014-22 e a migliorarne l'efficienza. I risultati nel periodo 2014-2022 sono presentati tematicamente a livello di UE e di Stato membro.
- PAC 2023 27: Il PMEF stabilisce un elenco di indicatori per aiutare a valutare le prestazioni della PAC 2023-27 e migliorarne l'efficienza. Gli Stati membri hanno pianificato le loro azioni verso 10 obiettivi specifici della PAC per il periodo 2023-2027 nel loro piano strategico della PAC utilizzando questi indicatori (figura 3);
- Indicatori di contesto: Gli indicatori contestuali forniscono informazioni sul settore agricolo e sulle aree rurali, nonché sulle tendenze economiche e ambientali generali. Alcune di queste informazioni arrivano al livello regionale (NUTS 2-3).

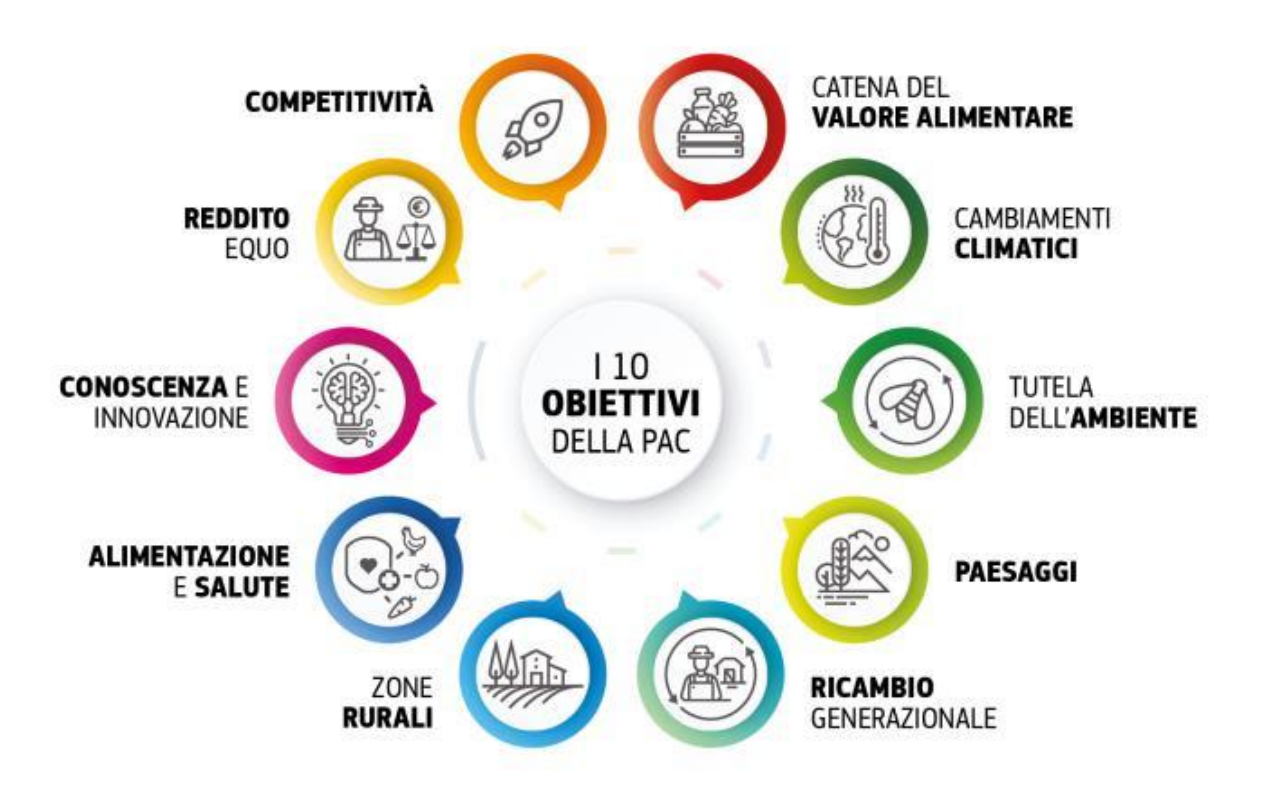

*Figura 3: gli Obiettivi della PAC 2023 – 2027*

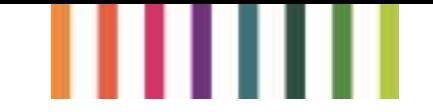

## <span id="page-16-0"></span>**2.4 Indicatori 2014-20**

## <span id="page-16-1"></span>2.4.1 Introduzione

Il QCMV, previsto nel periodo di programmazione 2014-20, stabilisce un elenco di indicatori utili a valutare la performance della PAC e a migliorarne l'efficienza. I risultati ottenuti nel periodo 2014- 22 sono presentati tematicamente a livello dell'UE e degli Stati membri.

## <span id="page-16-2"></span>2.4.2 Riferimenti

[https://agridata.ec.europa.eu/extensions/DataPortal/cmef\\_indicators.html](https://agridata.ec.europa.eu/extensions/DataPortal/cmef_indicators.html)

## <span id="page-16-3"></span>2.4.3 Architettura e informazioni disponibili

Nella dashboard della banca dati della PAC 2014 – 22 troveremo 13 indicatori tematici e una sezione "Data explorer" (figura 4).

All'interno di ogni indicatore è possibile navigare in una pagina interattiva (infografica), dove si possono trovare dati (figura 5):

- a livello nazionale;
- per anno, dal 2015 al 2021;
- l'unità di misura;
- un'area "Download", dove si scaricano dati nazionali in formato .xls, all'interno è presente l'indicatore per: sub-indicatore, nome degli indicatori, Stato membro e relativi codici, anno ed unità di misura;
- un'area "Info" che rimanda a una pagina di approfondimento dell'indicatore e dei dati.

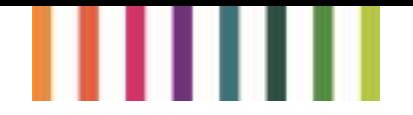

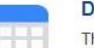

#### **Data Explorer**

This app provides a single entry point for accessing the available information on the CAP thematic indicators. Filtering on indicator type and category can be done within the app, while a detailed table gives a breakdown by indicator, sub-indicator, Member State and more

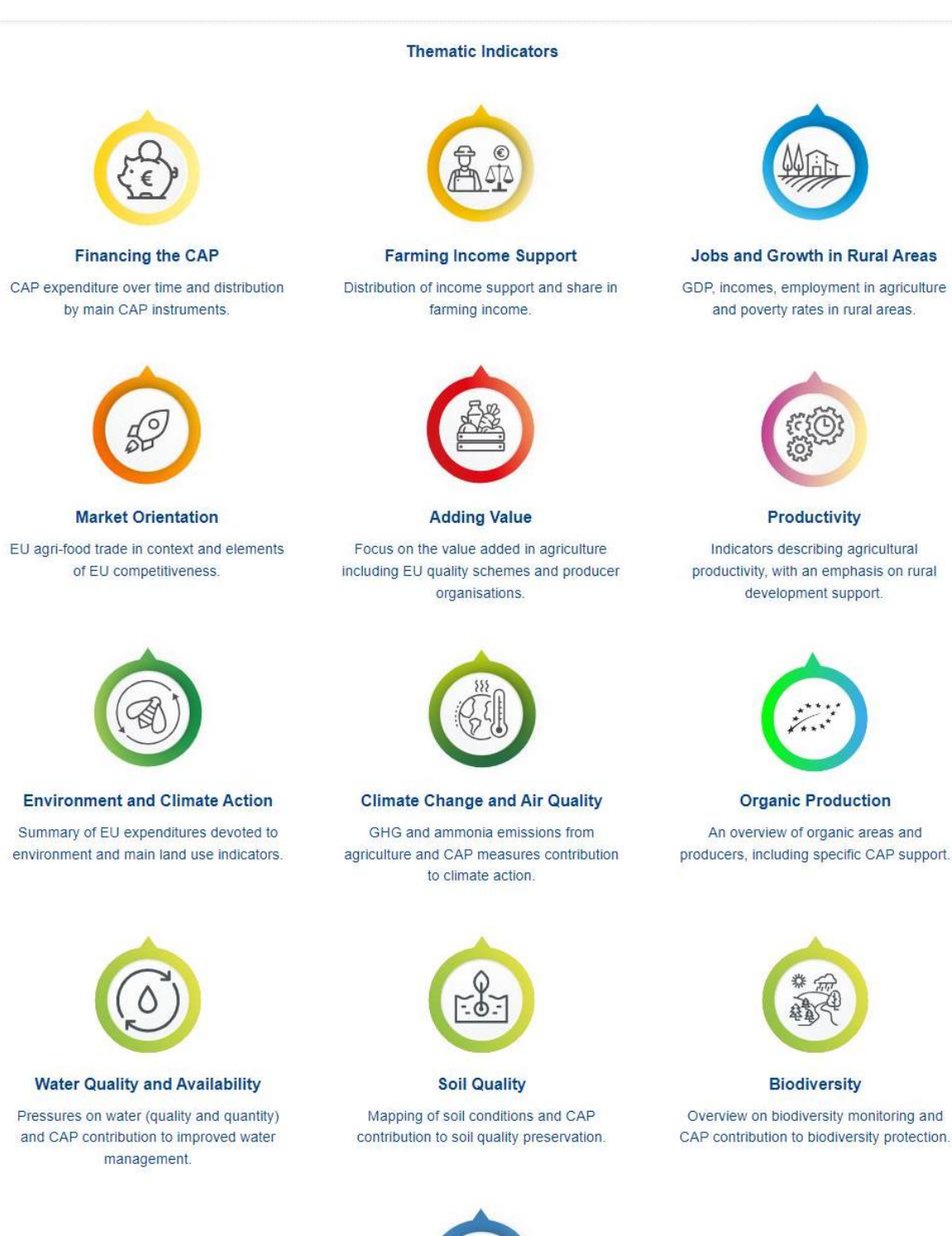

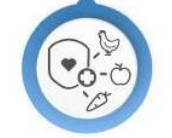

**Food and Health Quality Protection** 

Indicators on plant protection products, antimicrobials and animal welfare.

Figura 4: I 13 Indicatori della PAC 2014 - 2022

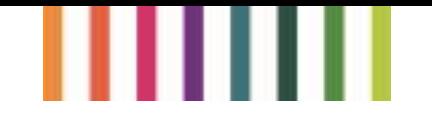

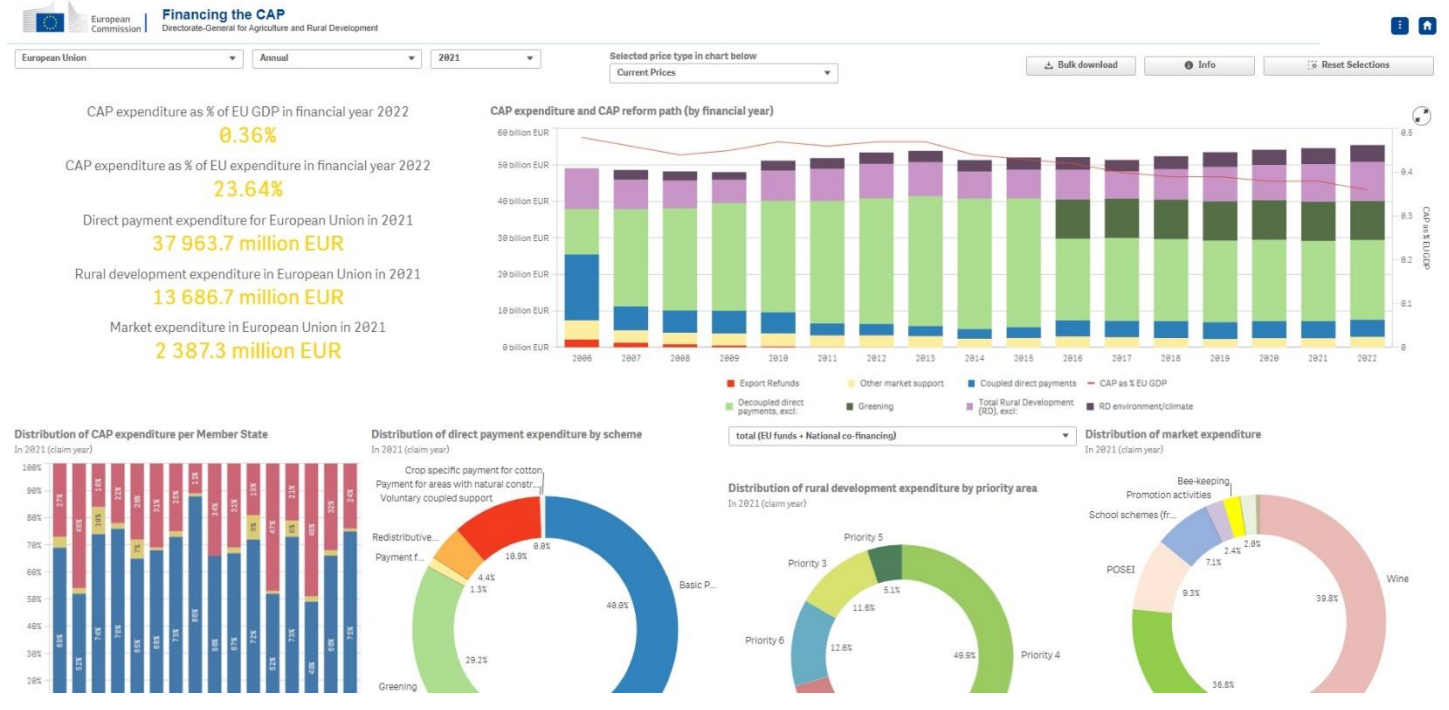

Figura 5: Esempio di Infografica interattiva degli Indicatori della PAC 2014 - 2022

All'interno della dashboard di approfondimento, selezionando "Info" (figura 6), è possibile visualizzare una descrizione degli indicatori e dei sub-indicatori (metadati).

#### **Background information**

For over 50 years, the Common Agricultural Policy (CAP) has been the European Union's (EU) most important common policy. It has taken a large part of the EU's budget, with a declining percentage over recent years. This pooling of resources at EU level ensures efficient and effective spending that avoids distorting the internal market and delivers a wide range of public goods. It is much more efficient to have one common policy achieving common goals such as food security than 27 different competing national policies, and this efficiency frees up funds in national budgets to be spent elsewhere

The expenditure for agriculture and rural development that is present in this dashboard is financed by two funds, which form part of the EU's general budget

The European Agricultural Guarantee Fund (EAGF) primarily finances direct payments and market measures regulating or supporting agricultural markets. Direct payments to farmers help stabilise farm revenues in the face of volatile market prices, unpredictable weather conditions and variable input costs. Market measures include ad hoc measures linked to specific market situations, as well as support for trade promotion, the school milk and fruit schemes, and producer organisations in different sectors, which help farmers get a better deal when negotiating prices and conditions with processors and supermarkets

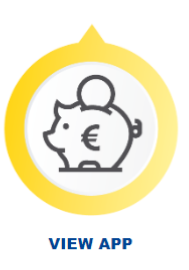

The European Agricultural Fund for Rural Development (EAFRD) finances the rural development programmes of the Member States that provide co-funding for projects with economic environmental or social objectives, primarily targeting farms and SMEs in rural areas.

#### Click here for more information about the CAP budget

In case data are missing for some Member States, EU totals are calculated with the available information

#### Indicator: CAP expenditure as % of EU GDP (%)

Indicator(s) used in the graph

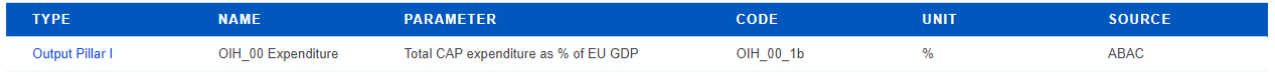

#### **NOTES:**

ABAC is the Accrual-Based Accounting System. It is a transversal, transactional information system allowing for the execution and monitoring of all budgetary and accounting operations by the Commission

Figura 6: Informazioni generali sugli indicatori

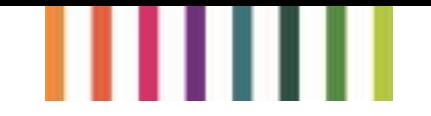

Cliccando su "Tipo": "Output del I pilastro", la pagina rimanda a schede sugli indicatori di output del primo pilastro, in cui è in forma tabellare una descrizione dei dati necessari per calcolare l'Indicatore (figura 7).

#### 3. Transitional national aid (TNA)

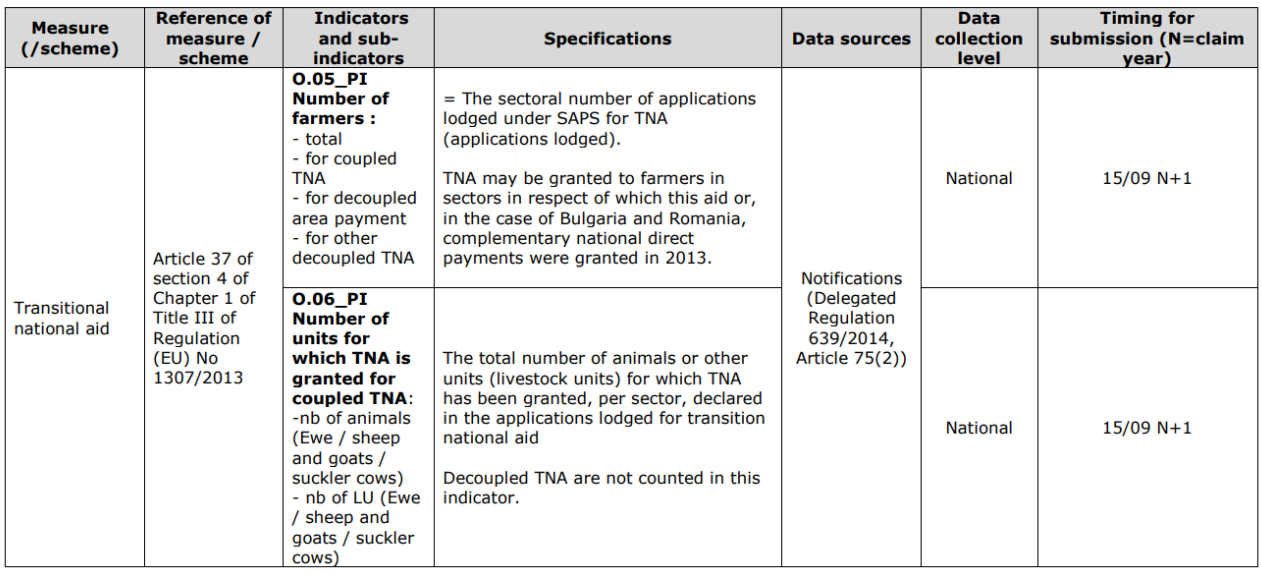

#### *Figura 7: Tabelle descrittive dei dati necessari per calcolare l'Indicatore*

All'interno di "Data explorer" è presente una banca dati esplorativa forma tabellare, che permette di creare tabelle nella modalità di visualizzazione preferita (figura 8) e contiene le stesse informazioni presenti nei singoli indicatori interattivi.

All'interno della banca dati esplorativa si può creare una tabella personalizzata senza uscire dalla pagina, selezionando i seguenti dati:

- indicatori;
- sub-indicatori;
- parametro;
- unità codice;
- Source;
- Stati Membri;

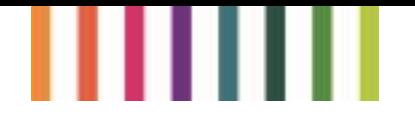

- Ms code;
- Anno.

| <b>Indicator Category</b><br>Indicator Type |                 |                            |                      |  |            |                                                         |          | Show flag? □ Show ■ Hide |     |           |        |        | o Reset Selections |  |  |
|---------------------------------------------|-----------------|----------------------------|----------------------|--|------------|---------------------------------------------------------|----------|--------------------------|-----|-----------|--------|--------|--------------------|--|--|
| Indicators                                  |                 |                            |                      |  |            |                                                         |          |                          |     |           |        |        |                    |  |  |
| Indicator Q                                 | Sub-indicator Q | Parameter Q                |                      |  |            | Unit Q   Code Q   Source Q   Member State Q   MS Code Q |          |                          |     | Year $Q$  |        |        | $\odot$            |  |  |
|                                             |                 |                            |                      |  |            |                                                         |          |                          |     | 2019      | 2020   | 2021   | 2022               |  |  |
| C.01 Population                             |                 | Distribution of population | Intermediate regions |  | % of total | CTX_SOC_01_2b                                           | EUROSTAT | European Union EU        |     | $38.94 -$ | i.     | l 2    |                    |  |  |
|                                             |                 | by type of region          |                      |  |            |                                                         |          | Belgium                  | BE  | $38.15 -$ | $\sim$ | $\sim$ |                    |  |  |
|                                             |                 |                            |                      |  |            |                                                         |          | Bulgaria                 | BG  | 68.09     | 67.92  | 67.94  | 67.82              |  |  |
|                                             |                 |                            |                      |  |            |                                                         |          | Czechia                  | CZ  | 53.67     | 53.47  | 54.34  | 53.44              |  |  |
|                                             |                 |                            |                      |  |            |                                                         |          | Denmark                  | DK  | 48.69     | 48.69  | 48.73  | 48.80              |  |  |
|                                             |                 |                            |                      |  |            |                                                         |          | Germany                  | DE  | 40.80     | 40.78  | 40.80  | 40.82              |  |  |
|                                             |                 |                            |                      |  |            |                                                         |          | Estonia                  | EE  | $10.28 -$ | $\sim$ | $\sim$ |                    |  |  |
|                                             |                 |                            |                      |  |            |                                                         |          | Ireland                  | IE  | 14.68     | 14.74  | 14.72  | 14.70              |  |  |
|                                             |                 |                            |                      |  |            |                                                         |          | Greece                   | EL  | 23.53     | 23.56  | 23.56  | 23.00              |  |  |
|                                             |                 |                            |                      |  |            |                                                         |          | Spain                    | ES  | 33.31     | 33.18  | 33.15  | 33.12              |  |  |
|                                             |                 |                            |                      |  |            |                                                         |          | France                   | FR. | 36.58     | 36.66  | 36.67  | 36.74              |  |  |
|                                             |                 |                            |                      |  |            |                                                         |          | Croatia                  | HR  | 37.60     | 37.57  | 37.51  | 37.39              |  |  |
|                                             |                 |                            |                      |  |            |                                                         |          | Italy                    | IT  | $42.97 -$ |        | 41.66  | 41.67              |  |  |
|                                             |                 |                            |                      |  |            |                                                         |          | Cyprus                   | CY  | 100.00    | 100.00 | 100.00 | 100.00             |  |  |
|                                             |                 |                            |                      |  |            |                                                         |          | Latvia                   | LV  | 45.36     | 45.49  | 45.83  | 46.07              |  |  |
|                                             |                 |                            |                      |  |            |                                                         |          | Lithuania                | LT  | 62.68     | 62.46  | 62.26  | 62.75              |  |  |
|                                             |                 |                            |                      |  |            |                                                         |          | Luxembourg               | LU. | 100.00    | 100.00 | 100.00 | 100.00             |  |  |
|                                             |                 |                            |                      |  |            |                                                         |          | Hungary                  | HU. | 63.40     | 63.52  | 63,74  | 63.92              |  |  |
|                                             |                 |                            |                      |  |            |                                                         |          | Malta                    | MT. | $0.00 -$  | $\sim$ | $\sim$ |                    |  |  |
|                                             |                 |                            |                      |  |            |                                                         |          | Netherlands              | NL. | 25.17     | 25.11  | 25.07  | 25.04              |  |  |
|                                             |                 |                            |                      |  |            |                                                         |          | Austria                  | AT  | 27.67     | 27.69  | 27.71  | 27.73              |  |  |
|                                             |                 |                            |                      |  |            |                                                         |          | Poland                   | PL  | 38.88     | 38.93  | 39.00  | 39.07              |  |  |
|                                             |                 |                            |                      |  |            |                                                         |          | Portugal                 | PT  | 22.16     | 22.12  | 22.09  | 22.35              |  |  |
|                                             |                 |                            |                      |  |            |                                                         |          | Romania                  | RO  | 34.88     | 34.93  | 34.97  | 34.31              |  |  |
|                                             |                 |                            |                      |  |            |                                                         |          | Slovenia                 | SI  | 41.75     | 41.88  | 41.98  | 42.00              |  |  |
|                                             |                 |                            |                      |  |            |                                                         |          | Slovakia                 | SK  | 50.53     | 50.42  | 50.32  | 50.00              |  |  |
|                                             |                 |                            |                      |  |            |                                                         |          | Finland                  | FT. | 38.23     | 38.16  | 30.15  | 30.13              |  |  |

*Figura 8: Esempio di dati tabellari presenti all'interno di "Esplora Dati" della PAC 2014 – 2022*

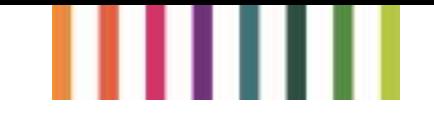

## <span id="page-21-0"></span>**2.5 Indicatori 2023-27**

## <span id="page-21-1"></span>2.5.1 Introduzione

Il quadro di monitoraggio e valutazione delle prestazioni (PMEF) stabilisce un elenco di indicatori per aiutare a valutare le prestazioni della PAC 2023-27 e per migliorarne, di conseguenza, l'efficienza. Gli Stati membri hanno pianificato le loro azioni verso 10 obiettivi specifici della PAC per il periodo 2023-27 nel loro Piano Strategico della PAC utilizzando questi indicatori. La restituzione delle informazioni segue quindi questa articolazione.

## <span id="page-21-2"></span>2.5.2 Riferimenti

[https://agridata.ec.europa.eu/extensions/DataPortal/pmef\\_indicators.html](https://agridata.ec.europa.eu/extensions/DataPortal/pmef_indicators.html)

## <span id="page-21-3"></span>2.5.3 Architettura e informazioni disponibili

Nella banca dati della PAC 2023 – 27 troveremo dashboard e report (figura 9), suddivisi in tre sezioni.

#### **Dashboards & Reports**

**Result indicators dashboard** Result indicators link CAP actions to their purpose. Member States set targets to quantify their ambition in the implementation of the CAP.

**Catalogue of CAP interventions** The Catalogue provides detailed information on CAP strategic plans (2023-2027) and Member States implementation choices in an easy searchable way.

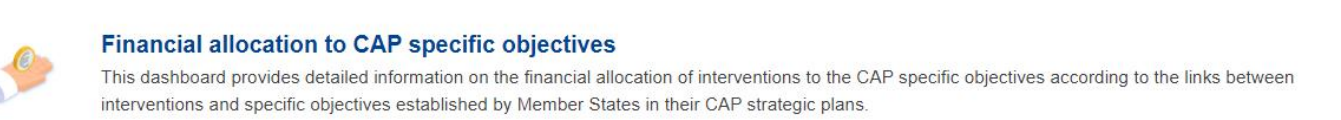

*Figura 9: Cruscotti e report della PAC 2023 – 2027*

All'interno della dashboard Indicatori di risultato si può trovare una banca dati esplorativa (figura 10), contenente i principali valori di riferimento utilizzati per calcolare gli Indicatori di risultato. I dati sono suddivisi per:

- livello nazionale;
- anno, dal 2023 al 2029;

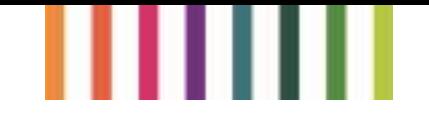

#### • una descrizione dell'indicatore;

• l'unità di misura.

| <b>European Union</b> | $\mathbf{v}$                   |                                                              | Main reference values used to calculate result indicators expressed as percentages:                                                                        |                  |              |                         |         |         |        | o Reset Selections |                           | Print to PDF     |
|-----------------------|--------------------------------|--------------------------------------------------------------|----------------------------------------------------------------------------------------------------|------------------|--------------|-------------------------|---------|---------|--------|--------------------|---------------------------|------------------|
|                       |                                | Farms (1 000)                                                | Agricultural area hectares (1 000)                                                                                                    |                  |              | Livestock units (1 000) |         |         |        |                    | Last update on 17/01/2024 |                  |
|                       |                                | 10 045                                                       |                                                                                                    | 161 803          |              |                         | 111 578 |         |        |                    |                           |                  |
| Member State          | Q Result Indicator<br>$\alpha$ | Name                                                         | Q Description<br>$\alpha$                                                                                                    | $\alpha$<br>Unit | Target value | 2023                    | 2024    | 2025    | 2026   | 2027               | 2028                      | 2029             |
| Austria               | R.1                            | Enhancing performance<br>through knowledge and<br>innovation | Number of persons benefitting from advice.<br>training, knowledge exchange, or participating in<br>European Innovation Partnership (EIP) operational       | Person           | 1355703      | 14534                   | 214809  | 457 212 | 776425 | 1025305            | 1215536                   | 1355703          |
| Austria               | R.2                            | Linking advice and knowledge<br>systems                      | Number of advisors receiving support to be<br>integrated within Agricultural Knowledge and<br>Innovation Systems (AKIS)                                    | Advisor          | 1253         | 8                       | 746     | 794     | 910    | 1028               | 1 1 6 2                   | 1253             |
| Austria               | R.3                            | Digitalising agriculture                                     | Share of farms benefitting from support for digital<br>farming technology through CAP                                                                      | Percentage       | 7.7          | 0.7                     | 1.7     | 2.8     | 4.2    | 5.5                | 6.9                       | 7.7              |
| Austria               | R.4                            | Linking income support to<br>standards and good practices    | Share of utilised agricultural area (UAA) covered by<br>income support and subject to conditionality                                                       | Percentage       | 97.2         | Not planned             | 97.2    | 97.0    | 96.7   | 96.5               | 96.3                      | Not planned      |
| Austria               | R.5                            | Risk management                                              | Share of farms with supported CAP risk<br>management tools                                                                                                 | Percentage       | 0.6          | Not planned             | 0.4     | 0.6     | 0.6    |                    | 0.6 Not planned           | Not planned      |
| Austria               | R.6                            | Redistribution to smaller<br>farms                           | Percentage of additional direct payments per<br>hectare for eligible farms below average farm size<br>(compared to average)                                | Percentage       | 107.0        | Not planned             | 107.0   | 107.0   | 107.0  | 107.0              | 107.0                     | Not planned      |
| Austria               | R.7                            | Enhancing support for farms<br>in areas with specific needs  | Percentage of additional support per hectare in<br>areas with higher needs (compared to average)                                                           | Percentage       | 110.8        | Not planned             | 110.8   | 110.8   | 110.8  | 110.8              | 110.8                     | Not planned      |
| Austria               | R.8                            | Targeting farms in specific<br>sectors                       | Share of farms benefitting from coupled income<br>support for improving competitiveness.<br>sustainability or quality                                      | Percentage       | 19.3         | Not planned             | 19.3    | 19.1    | 18.9   | 18.7               | 18.5                      | Not planned      |
| Austria               | R.9                            | Farm modernisation                                           | Share of farmers receiving investment support to<br>restructure and modernise, including to improve<br>resource efficiency                                 | Percentage       | 26.9         | 1.8                     | 5.8     | 10.0    | 14.7   | 19.3               | 23.5                      | 26.9             |
| Austria               | R.10                           | Better supply chain<br>organisation                          | Share of farms participating in producer groups,<br>producer organisations, local markets, short supply<br>chain circuits and quality schemes supported by | Percentage       | 69.3         | 0.1                     | 5.7     | 16.8    | 31.7   | 42.7               | 55.9                      | 69.3             |
| Austria               | R.12                           | Adaptation to climate change                                 | Share of utilised agricultural area (UAA) under<br>supported commitments to improve climate<br>adaptation                                                  | Percentage       | 20.2         | Not planned             | 19.4    | 19.6    | 19.9   | 20.2               | 20.0                      | Not planned      |
| Austria               | R.13                           | Reducing emissions in the                                    | Share of livestock units (LU) under supported                                                                                                    | Percentage       | 28.2         | Not planned             | 26.9    | 27.3    | 27.6   | 28.2               |                           | 27.9 Not planned |

*Figura 10: Esempio di Cruscotto indicatore di risultato*

All'interno del Catalogo degli interventi della PAC si può trovare una banca dati esplorativa ed interattiva, che ti permette di creare tabelle nella modalità di visualizzazione preferita (figura 10). Si possono trovare dati:

- a livello nazionale;
- per anno, dal 2023 al 2029;
- l'unità di misura;
- descrizione dell'indicatore;
- codice e descrizione tipologia di intervento;
- obiettivo Specifico e settoriale;
- area di azione.

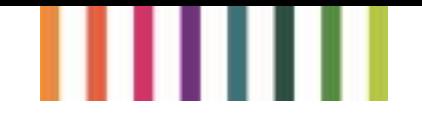

Le tabelle possono essere create scegliendo:

- il tipo di intervento;
- Lo stato membro;
- L'obiettivo specifico;
- L'indicatore di risultato;
- L'indicatore di output.

|                                                                                                    | European<br>Commission |          | <b>Catalogue of CAP interventions</b><br>Directorate-General for Agriculture and Rural Development                                                                                                    |                                 |                                                      |                                                                      |                                  |                  |                                                                                         |                |                      |                    | SELECT VIEW: Catalogue of CAP interventions |                                 | <b>n</b>                    |  |
|----------------------------------------------------------------------------------------------------|------------------------|----------|----------------------------------------------------------------------------------------------------|---------------------------------|------------------------------------------------------|----------------------------------------------------------------------|----------------------------------|------------------|-----------------------------------------------------------------------------------------|----------------|----------------------|--------------------|---------------------------------------------|---------------------------------|-----------------------------|--|
| Please Make your selection<br><b>Member State</b><br><b>Intervention Type</b><br><b>O</b> Direct Payment - Coupled<br><b>O</b> Direct Payment - Decoupled<br><b>O</b> Rural Development<br><b>To</b> Clear Type<br><b>O</b> Sectoral (Wine) |                        |          |                                                                                                    |                                 | <b>Specific Objective</b><br><b>Result Indicator</b> |                                                                      |                                  | Output Indicator |                                                                                         | $\hat{\cdot}$  |                      | o Reset Selections | Print to PDF                                |                                 |                             |  |
|                                                                                                    |                        |          | Display/hide additional columns?<br>Language Intervention<br>■ English © Original<br>□ CAP plan version ■ National Intervention Code ■ Specific Objective ■ Result Indicator □ Area of Action<br>$\rightarrow$ Next<br>$h$ Back<br>☑ EU Expenditure □ Additional National Financing ■ Max of annual planned output □ GAEC |                                 |                                                      |                                                                      |                                  |                  |                                                                                         |                |                      |                    |                                             |                                 |                             |  |
|                                                                                                    |                        |          |                                                                                                    |                                 |                                                      | $\Box$ Sectoral Objective $\Box$ Territorial Scope                   |                                  |                  |                                                                                         |                |                      |                    |                                             | Last update on 17/01/2024       |                             |  |
| All interventions                                                                                                    |                        |          |                                                                                                    |                                 |                                                      |                                                                      |                                  |                  |                                                                                         |                |                      |                    |                                             |                                 |                             |  |
| <b>Total Expenditure</b>                                                                                                    |                        |          | <b>Values by Output Unit</b>                                                                                                    | Intervention Description        |                                                      |                                                                      |                                  |                  |                                                                                         |                |                      |                    |                                             |                                 |                             |  |
| Member<br>State<br>$\alpha$<br>Code                                                                                                    | Member State           | $\alpha$ | $\Omega$<br>Macro-type                                                                                                    | Type of<br>Intervention<br>Code | $\alpha$                                             | Type of Intervention<br>$\alpha$<br>Description                      | National<br>Intervention<br>Code | $\Omega$         | Intervention Name -<br>$\alpha$<br>English                                              | Sector         | Q Form of<br>Support |                    | Q Specific<br>$\alpha$<br>Objective         | $\alpha$<br>Result<br>Indicator | Output<br>Indicator<br>Code |  |
| Totals                                                                                                    |                        |          |                                                                                                    |                                 |                                                      |                                                                      |                                  |                  |                                                                                         |                |                      |                    |                                             |                                 |                             |  |
| AT                                                                                                    | Austria                |          | Direct Payment - Coupled                                                                                                    | <b>CIS</b>                      |                                                      | Coupled income support                                               | $32 - 01$                        |                  | Coupled income support for<br>the movement of bovine<br>animals, ewes and goats to      | Not Applicable | N/A                  |                    | SO <sub>1</sub>                             | R.4, R.8                        | 0.11                        |  |
| AT                                                                                                    | Austria                |          | Direct Payment - Decoupled                                                                                                    | <b>BISS</b>                     |                                                      | Basic income support for<br>sustainability                           | $21 - 01$                        |                  | Basic Income Support for<br>Sustainability for Homeland<br>(Basic Payment for Homeland  | Not Applicable | N/A                  |                    | SO <sub>1</sub>                             | R.4, R.6                        | O.4                         |  |
| AT                                                                                                    | Austria                |          | Direct Payment - Decoupled                                                                                                    | <b>BISS</b>                     |                                                      | Basic income support for<br>sustainability                           | $21 - 02$                        |                  | Basic income support for<br>sustainability for alpine<br>pastures (basic alpine pasture | Not Applicable | N/A                  |                    | SO <sub>1</sub>                             | R.4, R.6                        | O.4                         |  |
| AT                                                                                                    | Austria                |          | Direct Payment - Decoupled                                                                                                    | CIS-YF                          |                                                      | Complementary income<br>support for young farmers                    | $30 - 01$                        |                  | Complementary income<br>support for young farmers<br>(youth payment)                    | Not Applicable | N/A                  |                    | SO1, SO7                                    | R.4, R.36, R.37                 | O.6                         |  |
| AT                                                                                                    | Austria                |          | Direct Payment - Decoupled                                                                                                    | CRISS                           |                                                      | Complementary redistributive<br>income support for<br>sustainability | $29 - 01$                        |                  | Complementary redistributive<br>income support for<br>sustainability (redistributive    | Not Applicable | N/A                  |                    | SO <sub>1</sub>                             | R.4, R.6                        | O.7                         |  |
| AT                                                                                                    | Austria                |          | Direct Payment - Decoupled                                                                                                    | Eco-scheme                      |                                                      | Schemes for the climate, the<br>environment and animal<br>welfare    | $31 - 01$                        |                  | Green cover of arable land-<br>catch crop cultivation                                   | Not Applicable | N/A                  |                    | SO4, SO5                                    | R.12, R.14, R.19,<br>R.21       | O.8                         |  |
| AT                                                                                                    | Austria                |          | Direct Payment - Decoupled                                                                                                    | Eco-scheme                      |                                                      | Schemes for the climate, the<br>environment and animal<br>welfare    | $31 - 02$                        |                  | Green cover of arable land-<br>evergreen system                                         | Not Applicable | N/A                  |                    | SO4, SO5                                    | R.12, R.14, R.19.<br>R.21       | O.8                         |  |
| AT                                                                                                    | Austria                |          | Direct Payment - Decoupled                                                                                                    | Eco-scheme                      |                                                      | Schemes for the climate, the                                         | $31 - 03$                        |                  | Erosion control of wine, fruit                                                          | Not Applicable | N/A                  |                    | SO4, SO5                                    | R.12, R.14, R.19.               | O.8                         |  |

*Figura 11: Esempio di Catalogo degli interventi della PAC*

All'interno di Dotazione finanziaria per obiettivi specifici della PAC è possibile navigare in una pagina interattiva (infografica), dove si possono trovare dati (figura 12):

- a livello nazionale;
- l'unità di misura.

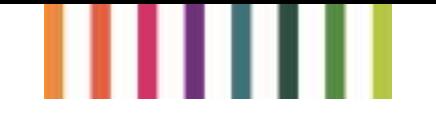

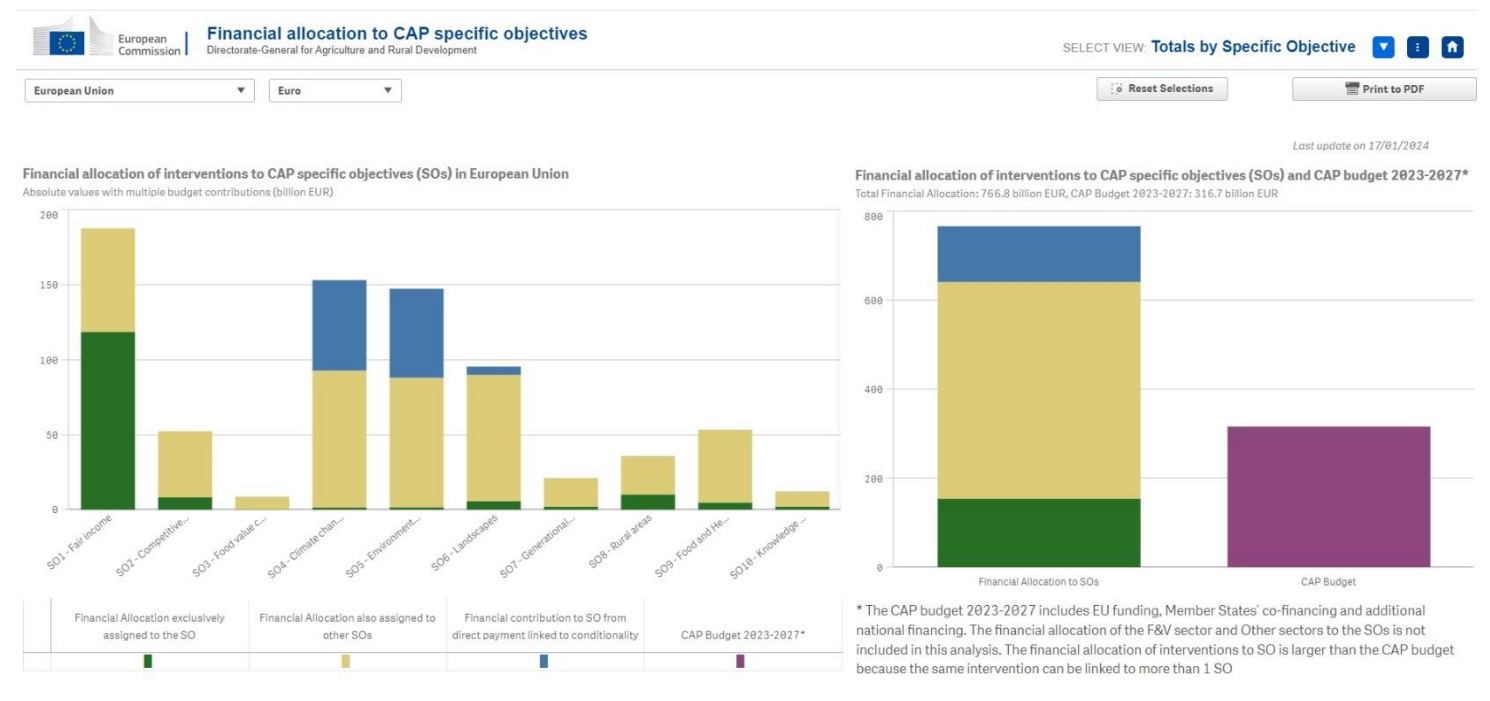

*Figura 12: Esempio di Dotazione finanziaria per obiettivi specifici della PAC*

Cliccando sulle barre dei grafici viene visualizzato un riquadro informativo sul dato che è stato rappresentato. Inoltre, si può visualizzare il grafico in varie modalità, selezionando "seleziona vista.

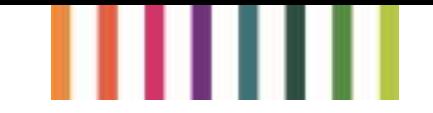

## <span id="page-25-0"></span>**2.6 Indicatori di contesto**

## <span id="page-25-1"></span>2.6.1 Introduzione

Gli indicatori di contesto forniscono informazioni sul settore agricolo e sulle aree rurali, nonché sulle tendenze economiche e ambientali generali.

## <span id="page-25-2"></span>2.6.2 Riferimenti

[https://agridata.ec.europa.eu/extensions/DataPortal/context\\_indicators.html](https://agridata.ec.europa.eu/extensions/DataPortal/context_indicators.html)

## <span id="page-25-3"></span>2.6.3 Architettura e informazioni disponibili

La dashboard presenta 48 "Indicatori di contesto" (figura 13) e una sezione "Dati fino al 2019" (che manda agli indicatori di contesto che verranno descritti successivamente).

**Context Indicators (CMEF)** 

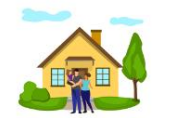

#### Socio-economic indicators

C01 Population C02 Age structure C03 Territory C04 Population density C05 Employment rate (\*) C06 Self-employment rate C07 Unemployment rate C08 GDP per capita (\*) C09 Poverty rate (\*) C10 Structure of the economy C11 Structure of the employment C12 Labour productivity by economic sector

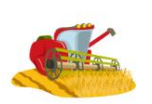

#### **Sectoral indicators**

C13 Employment by economic activity C14 Labour productivity in agriculture C15 Labour productivity in forestry C16 Labour productivity in the food industry C17 Agricultural holdings (farms) C18 Agricultural area C19 Agricultural area under organic farming C20 Irrigated / Irrigable land C<sub>21</sub> Livestock units C22 Farm labour force C23 Age structure of farm managers C24 Agricultural training of farm managers C25 Agricultural factor income (\*) C26 Agricultural entrepreneurial income (\*) C27 Total factor productivity in agriculture (\*) C28 Gross fixed capital formation in agriculture C29 Forest and other wooded land (FOWL) C30 Tourism infrastructure

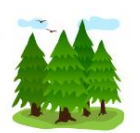

**Environmental indicators** 

C31 Land cover C32 Areas facing natural and other specific constraints (ANCs) C33 Farming intensity C34 Natura 2000 areas C35 Farmland birds index (FBI) (\*) C36 Conservation status of agricultural habitats (grassland) C37 HNV (high nature value) farming (\*) C38 Protected forest C39 Water abstraction in agriculture /WEI+(\*) C40 Water quality (\*) C41 Soil organic matter in arable land (\*) C42 Soil erosion by water (\*) C43 Production of renewable energy from agriculture and forestry C44 Energy use in agriculture, forestry and food industry C45 Emissions from agriculture / GHG per LSU & GHG per ha (\*) C47 Sales/Use of antimicrobials in food producing animals  $(*)$ 

C48 Risk, use and impacts of pesticides (\*)

Context indicators that incorporate CAP impact indicators are marked with an asterisk (\*)

*Figura 13: I 48 Indicatori di contesto*

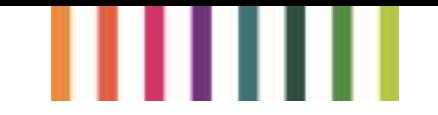

All'interno di ogni indicatore è possibile navigare in una pagina interattiva (infografica), dove sono presenti due cruscotti: urbano rurali e degurba. All'interno di essi si possono trovare dati (figura 14):

- a livello nazionale;
- per anno, dal 2008 al 2022;
- una sezione "Info", dove vengono descritti ogni singoli indicatori.

|                                             |           |              | <b>CONTEXT INDICATOR 1: POPULATION</b>                                |              |                                        |              |          |                                                    |         |       |                              |       |                   |       |                                          |
|---------------------------------------------|-----------|--------------|-----------------------------------------------------------------------|--------------|----------------------------------------|--------------|----------|----------------------------------------------------|---------|-------|------------------------------|-------|-------------------|-------|------------------------------------------|
| Urban-Rural                                 | Degurba   |              |                                                                       |              |                                        |              |          |                                                    |         |       |                              |       |                   |       |                                          |
| Year                                        | Gender    | Member State |                                                                       |              | Selections: Year: 2020 / Gender: Total |              |          |                                                    |         |       | Last data update: 24.03.2022 |       |                   |       | Info <sup>®</sup><br>Reset Selections: 0 |
| Population by type of region in EU-27, 2020 |           |              |                                                                       |              |                                        |              |          | Population distribution by type of region for 2020 |         |       |                              |       |                   |       |                                          |
| (1000 inhab)                                |           |              |                                                                       |              |                                        |              | $\Omega$ | MS                                                 | Rural   | Rural | Intermediate Intermediate    |       | Urban             | Urban |                                          |
| 200 000                                     |           |              |                                                                       | 174 876      | 188241                                 | Member State |          | (1000 inhab.) (1000 inhab.)                        |         |       | $(%)$ $(1000 in halo.)$      |       | (%) (1000 inhab.) | (% )  |                                          |
|                                             |           |              |                                                                       |              |                                        | Belgium      |          | 11522                                              | 980     | 8.5   | 4392                         | 38.1  | 6150              | 53.4  |                                          |
| 150 000                                     |           |              |                                                                       |              |                                        | Bulgaria     |          | 6951                                               | 901     | 13.0  | 4722                         | 67.9  | 1329              | 19.1  |                                          |
|                                             |           |              |                                                                       |              |                                        | Czechia      |          | 10.694                                             | 2.266   | 21.2  | 5718                         | 53.5  | 2789              | 25.3  |                                          |
|                                             |           |              |                                                                       |              |                                        | Denmark      |          | 5823                                               | 1645    | 28.3  | 2835                         | 48.7  | 1342              | 23.1  |                                          |
| 100 000                                     | 93 9 93   |              |                                                                       |              |                                        | Germany      |          | 83 167                                             | 12991   | 15.6  | 33918                        | 40.8  | 36 258            | 43.6  |                                          |
|                                             |           |              |                                                                       |              |                                        | Estonia      |          | 1329                                               | 588     | 44.2  | 134                          | 10.1  | 607               | 45.7  |                                          |
|                                             |           |              |                                                                       |              |                                        | Ireland      |          | 4964                                               | 2824    | 56.9  | 732                          | 14.7  | 1409              | 28.4  |                                          |
| 50 000                                      |           |              |                                                                       |              |                                        | Greece       |          | 10719                                              | 3350    | 31.3  | 2526                         | 23.6  | 4.843             | 45.2  |                                          |
|                                             |           |              |                                                                       |              |                                        | Spain        |          | 47333                                              | 1577    | 3.3   | 15707                        | 33.2  | 30049             | 63.5  |                                          |
|                                             |           |              |                                                                       |              |                                        | France       |          | 67320                                              | 18819   | 28.9  | 24673                        | 36.7  | 23 8 28           | 35.4  |                                          |
| $\theta$                                    | Rural     |              |                                                                       | Intermediate | Urban                                  | Croatia      |          | 4058                                               | 1724    | 42.5  | 1525                         | 37.6  | 809               | 19.9  |                                          |
|                                             |           |              |                                                                       |              |                                        | Italy        |          | 59 641                                             | 5885    | 9.9   | 25623                        | 43.8  | 28 133            | 47.2  |                                          |
|                                             |           |              | Population by type of region - change in population (%), 2015 to 2020 |              |                                        | Cyprus       |          | 888                                                | n.o.    | n.o.  | 888                          | 100.0 | n.o.              | n.o.  |                                          |
|                                             |           |              |                                                                       |              |                                        | Latvia       |          | 1988                                               | 412     | 21.6  | 868                          | 45.5  | 627               | 32.9  |                                          |
| Member State<br>$\alpha$                    | <b>MS</b> | Rural        | Intermediate                                                          | Urban        |                                        | Lithuania    |          | 2794                                               | 228     | 8.2   | 1745                         | 62.5  | 821               | 29.4  |                                          |
| Belgium                                     | 2.5%      | 2.3%         | 2.4%                                                                  | 2.7%         |                                        | Luxembourg   |          | 626                                                | n.o.    | n.o.  | 626                          | 100.0 | n.o.              | n.o.  |                                          |
| <b>Bulgaria</b>                             | $-3.5%$   | $-4.9%$      | $-4.4%$                                                               | 0.9%         |                                        | Hungary      |          | 9.770                                              | 1813    | 18.6  | 6 2 0 6                      | 63.5  | 1750              | 17.9  |                                          |
| Czechia                                     | 1:5%      | 1.2%         | $-0.1%$                                                               | 5.2%         |                                        | Malta        |          | 515                                                | n.o.    | n.o.  | n.o.                         | n.o.  | 515               | 100.0 |                                          |
| Denmark                                     | 2.9%      | 1.1%         | 2.8%                                                                  | 5.3%         |                                        | Netherlands  |          | 17408                                              | 105     | 0.6   | 4370                         | 25.1  | 12932             | 74.3  |                                          |
| Germany                                     | 2.4%      | 1.1%         | 2.1%                                                                  | 3.2%         |                                        | Austria      |          | 8901                                               | 3575    | 40.2  | 2465                         | 27.7  | 2861              | 32.1  |                                          |
| Estonia                                     | 1.1%      | $-1.4%$      | $-9.7%$                                                               | 6.5%         |                                        | Poland       |          | 37958                                              | 13 542  | 35.7  | 14779                        | 38.9  | 9637              | 25.4  |                                          |
| Ireland                                     | 6.1%      | 4.9%         | 8.1%                                                                  | 7.7%         |                                        | Portugal     |          | 10296                                              | 3173    | 30.8  | 2277                         | 22.1  | 4846              | 471   |                                          |
| Greece                                      | $-1.3%$   | $-1.2%$      | $-0.1%$                                                               | $-2.0%$      |                                        | Romania      |          | 19329                                              | 10 25 6 | 53.1  | 6751                         | 34.9  | 2322              | 12.0  |                                          |
| Spain                                       | 1.9%      | $-3.5%$      | 0.05                                                                  | 3.2%         |                                        | Slovenia     |          | 2 0 9 6                                            | 1218    | 58.1  | 878                          | 41.9  | n.o.              | n.o.  |                                          |
| France                                      | 1.3%      | $-0.05$      | 1.5%                                                                  | 2.2%         |                                        | Slovakia     |          | 5458                                               | 2036    | 37.3  | 2752                         | 50.4  | 670               | 12.3  |                                          |

*Figura 14: Esempio di pagina interattiva.*

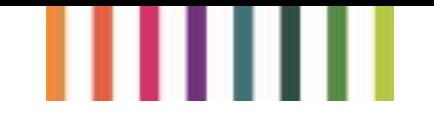

<span id="page-28-0"></span>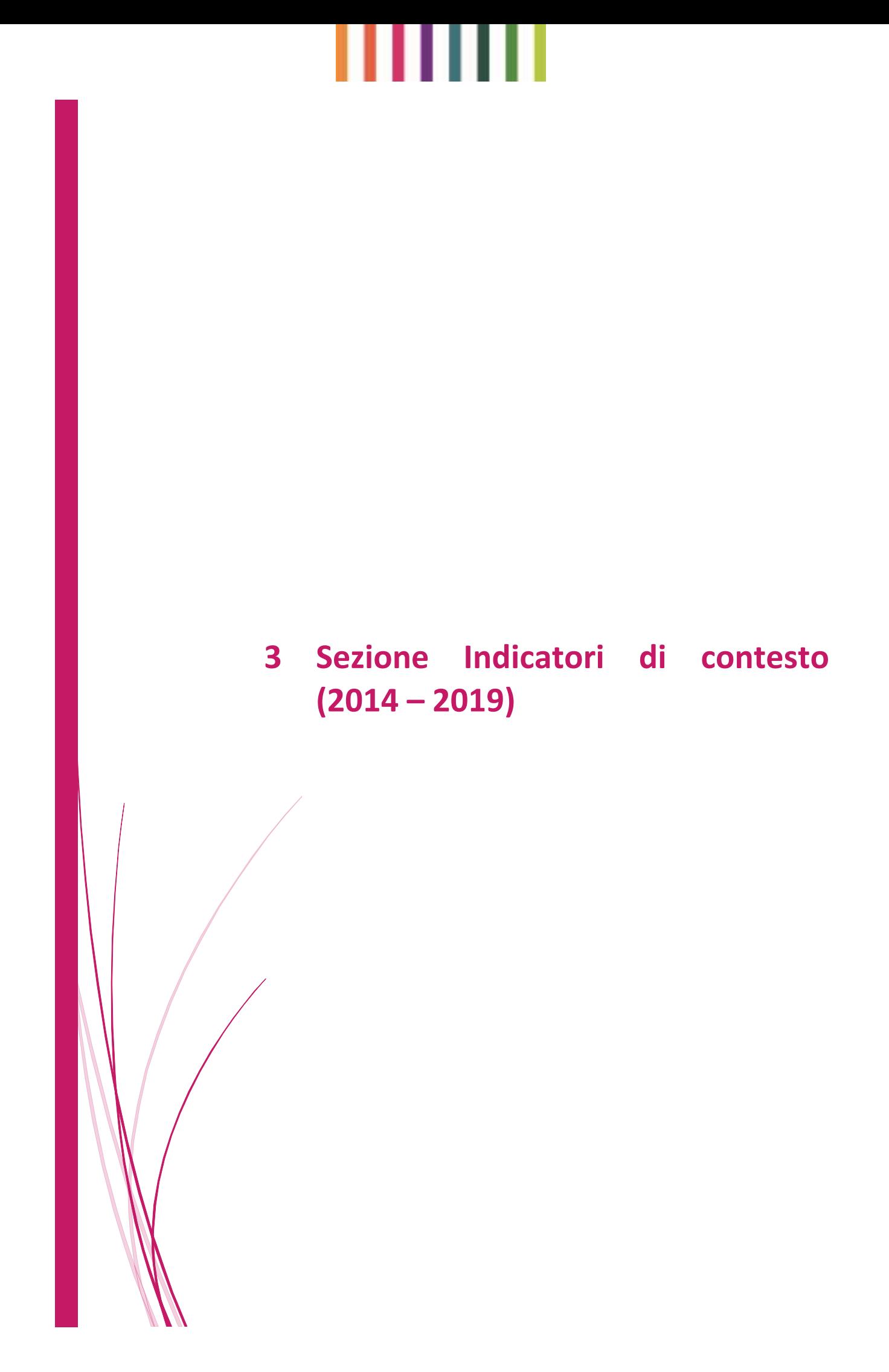

# ШШ

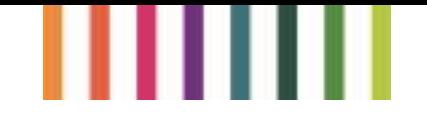

## <span id="page-30-0"></span>3.1 Introduzione

Gli indicatori di contesto forniscono informazioni sul settore agricolo e sulle aree rurali, nonché sulle tendenze economiche e ambientali generali.

## <span id="page-30-1"></span>3.2 Riferimenti

- [https://agriculture.ec.europa.eu/cap-my-country/performance-agricultural-policy/cap](https://agriculture.ec.europa.eu/cap-my-country/performance-agricultural-policy/cap-indicators/context-indicators_en)[indicators/context-indicators\\_en](https://agriculture.ec.europa.eu/cap-my-country/performance-agricultural-policy/cap-indicators/context-indicators_en)
- [https://agridata.ec.europa.eu/extensions/DataPortal/context\\_indicators.html](https://agridata.ec.europa.eu/extensions/DataPortal/context_indicators.html)

## <span id="page-30-2"></span>3.3 Architettura e informazioni disponibili

Gli indicatori di contesto, sono accessibili sia da: "Common Agricoltural policy indicators", che da "Performance Indicators". Queste sono due modalità di visualizzazione degli stessi dati in modo differente.

Accedendo da "Common Agricoltural policy indicators" (primo link), gli Indicatori di contesto vengono visualizzati come dei download (figura 15) in .pdf diviso per anno (dal 2014 al 2019), con al suo interno una tabella linkabile contenente:

- l'elenco degli indicatori per settore;
- un documento lincabile e scaricabile;
- un file .xls, contenente la banca dati;
- le mappe;
- l'anno di riferimento del dato.

**N.B.:** All'interno di questa pagina solo negli indicatori del 2019 le tabelle sono scaricabili, mentre gli altri non funzionano, in quanto tutti i dati si trovano nella sezione degli indicatori di performance.

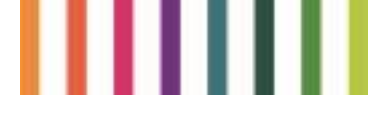

## **Documents**

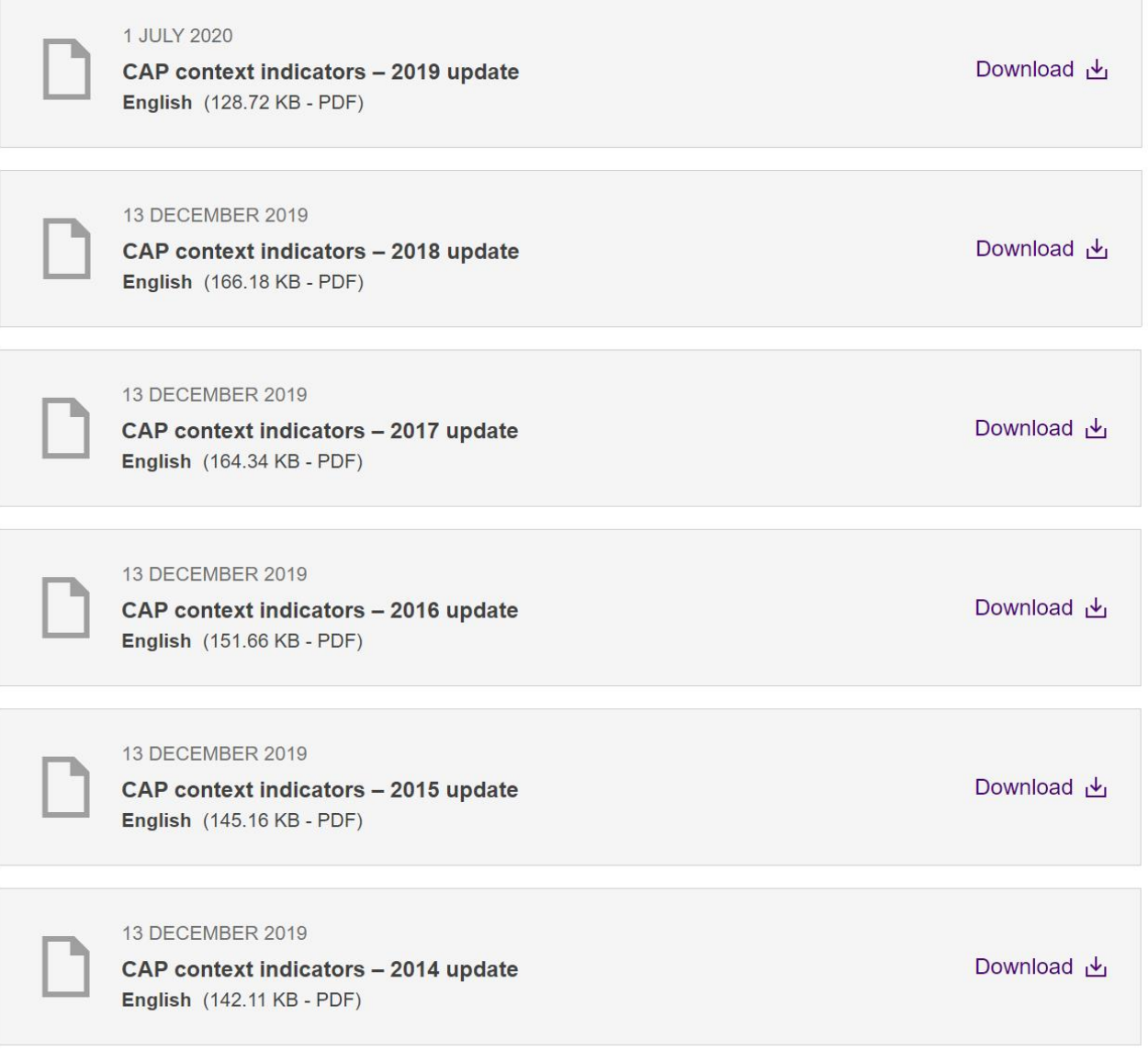

#### *Figura 15: Esempio di banca dati degli Indicatori di contesto*

Entrando in una sezione annuale si può scaricare un file formato excel (figura 16) per ogni indicatore, dove è possibile trovare una tabella, contenente dati (figura 17):

- A livello nazionale, regionale e provinciale;
- L'anno di riferimento (2019);
- L'indicatore e il sub-indicatore;
- L'unità di misura.

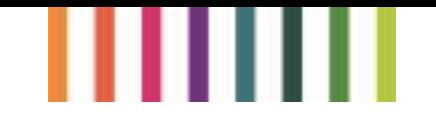

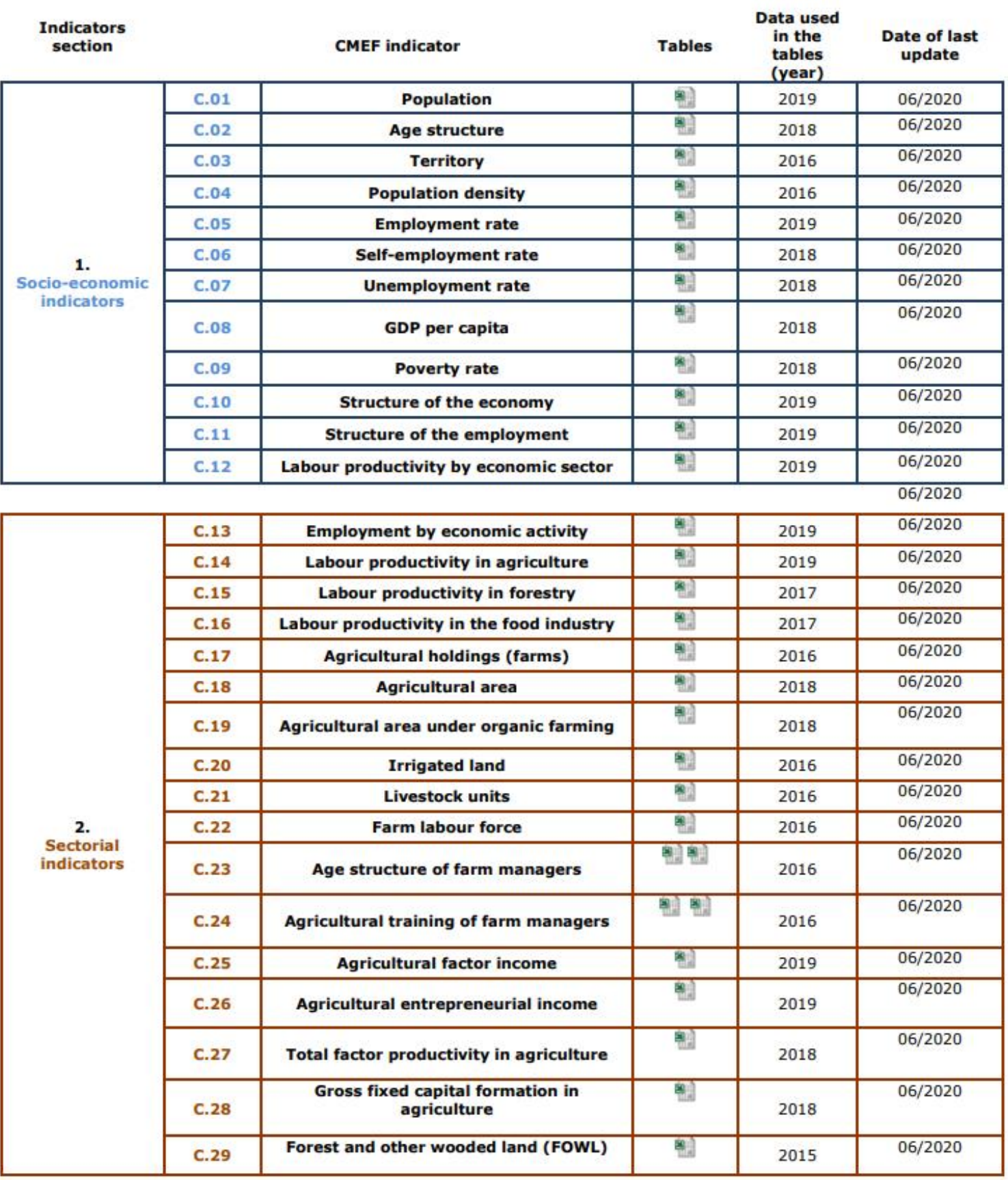

*Figura 16: Esempio di visualizzazione del pdf*

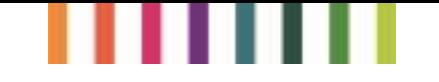

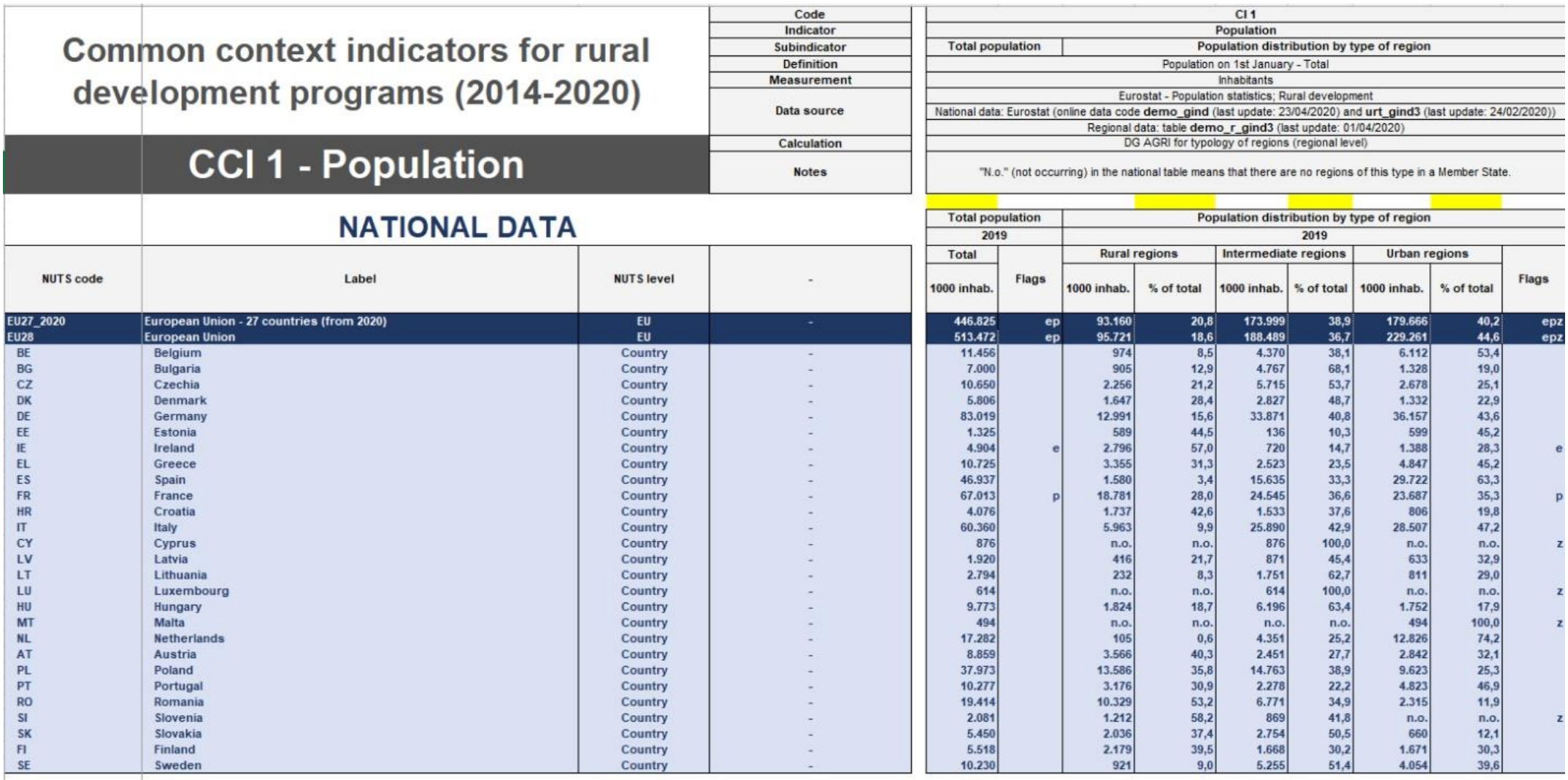

*Figura 17: Esempio di tabella dell'indicatore di contesto*

### ш Ш ш

<span id="page-34-0"></span>**4 Schede analitiche per Stato membro** 

# ШШ

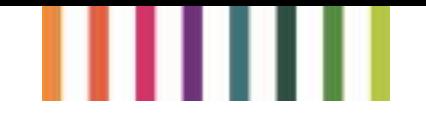

### <span id="page-36-0"></span>4.1 Introduzione

Le schede informative forniscono una panoramica del settore agricolo e dello sviluppo rurale a livello di UE e di SM, sulla base dei dieci obiettivi e indicatori specifici utilizzati per misurare il contesto e la performance della PAC

### <span id="page-36-1"></span>4.2 Riferimenti

[https://agriculture.ec.europa.eu/cap-my-country/performance-agricultural-policy/agriculture](https://agriculture.ec.europa.eu/cap-my-country/performance-agricultural-policy/agriculture-country/cap-specific-objectives-country_en)[country/cap-specific-objectives-country\\_en](https://agriculture.ec.europa.eu/cap-my-country/performance-agricultural-policy/agriculture-country/cap-specific-objectives-country_en)

## <span id="page-36-2"></span>4.3 Architettura e informazioni disponibili

Per ogni obiettivo specifico sono disponibili dashboard interattive sul portale [dei dati](https://agridata.ec.europa.eu/extensions/DataPortal/analytical_factsheets.html)  [agroalimentari.](https://agridata.ec.europa.eu/extensions/DataPortal/analytical_factsheets.html)

La scheda informativa a livello UE con i dati fino a maggio 2020 è disponibile in formato .pdf: "Scheda analitica a livello UE" (figura 18).

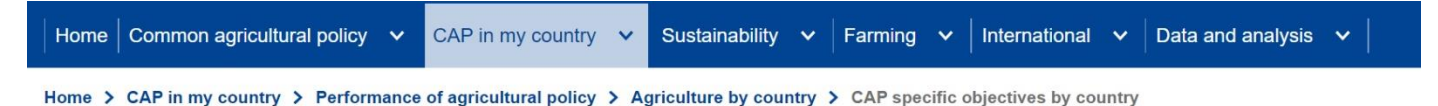

**CAP specific objectives by country** 

PAGE CONTENTS

**Country analytical factsheets** 

### **Country analytical factsheets**

The factsheets provide an overview of the agricultural sector and rural development at EU and country levels, based on the ten specific objectives and indicators used to measure the performance of the CAP.

For each specific objective, interactive dashboards are available on the Agri-food data portal.

The factsheet at EU level with data up to May 2020 is available in PDF format below.

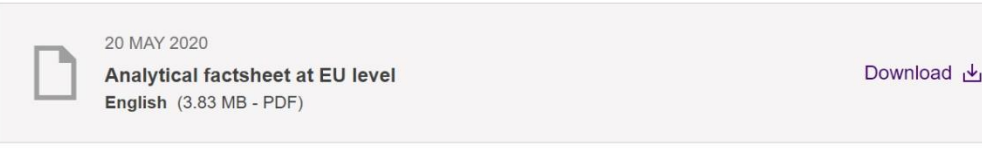

*Figura 18: Obiettivi specifici della PAC per paese*

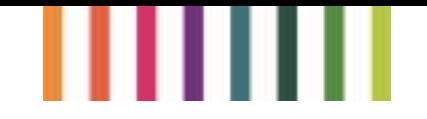

All'interno del "portale dei dati agroalimentari" cliccando su "Guarda Mappa" (figura 19), rimanda a una mappa degli SM lincabili.

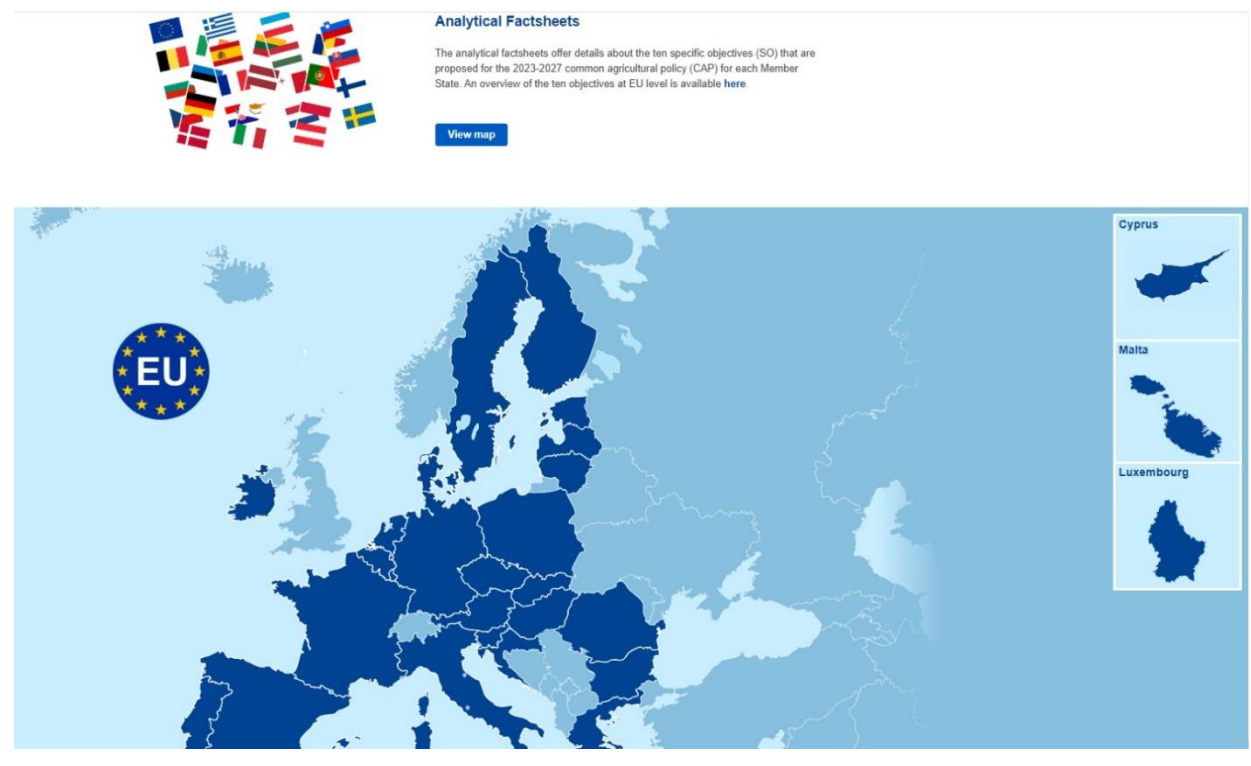

*Figura 19: Portale dei dati agroalimentari*

Selezionando il Paese interessato, vengono visualizzate le schede analitiche (figura 20) che offrono dettagli sui dieci obiettivi specifici (OS) proposti per PAC 2023-2027 per ciascun Stato membro.

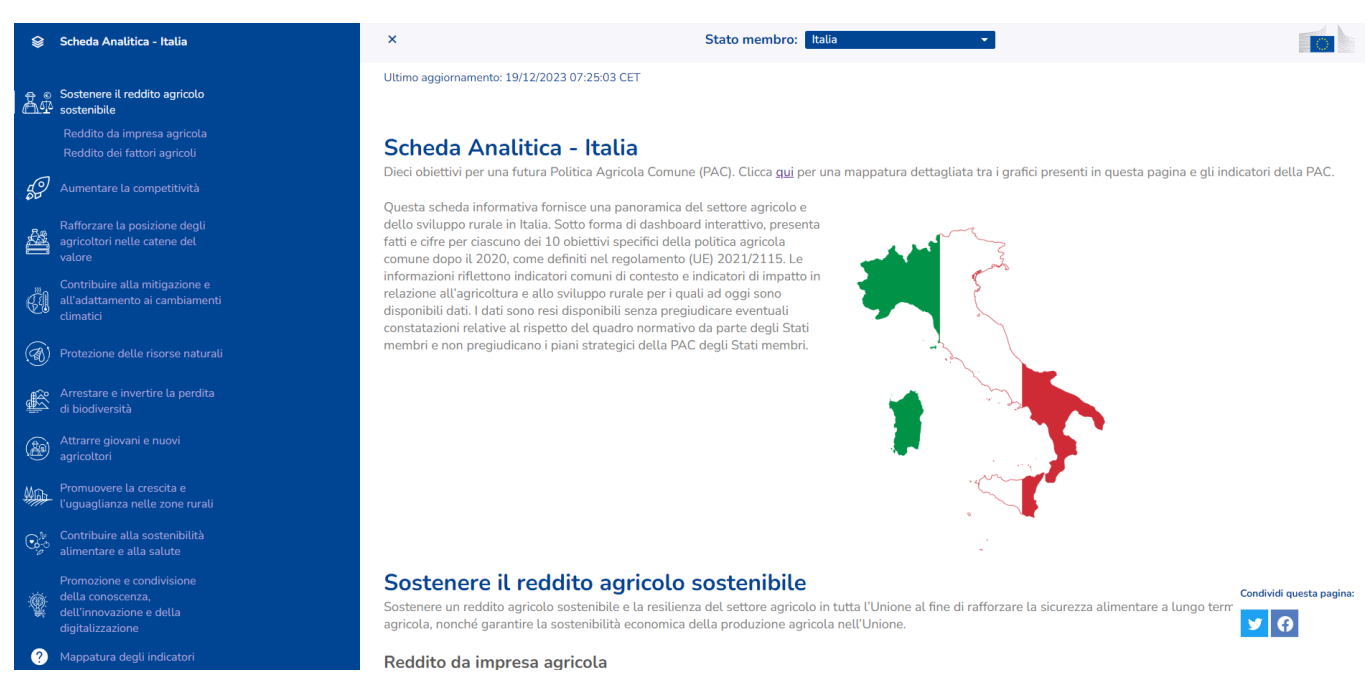

*Figura 20: Schede analitiche*

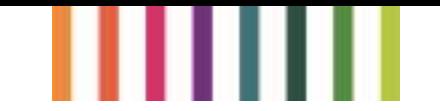

Queste schede informative forniscono una panoramica del settore agricolo e dello sviluppo rurale nello Stato membro selezionato. Sotto forma di dashboard interattivo, sono presenti fatti e cifre per ciascuno dei 10 obiettivi specifici della PAC dopo il 2020, come definiti nel regolamento (UE) 2021/2115. Le informazioni riflettono indicatori comuni di contesto e indicatori di impatto in relazione all'agricoltura e allo sviluppo rurale per i quali ad oggi sono disponibili dati. I dati sono resi disponibili senza pregiudicare eventuali constatazioni relative al rispetto del quadro normativo da parte degli Stati membri e non pregiudicano i piani strategici della PAC degli Stati membri.

All'interno della dashboard cliccando sulla sezione "clicca qui per una mappatura…", si può accedere alla sezione mappatura da grafico a indicatore (figura 21).

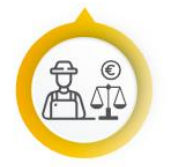

#### SPECIFIC OBJECTIVE 1

#### **SUPPORTING VIABLE FARM INCOME**

To support viable farm income and resilience of the agricultural sector across the Union in order to enhance long-term food security and agricultural diversity as well as to ensure the economic sustainability of agricultural production in the Union

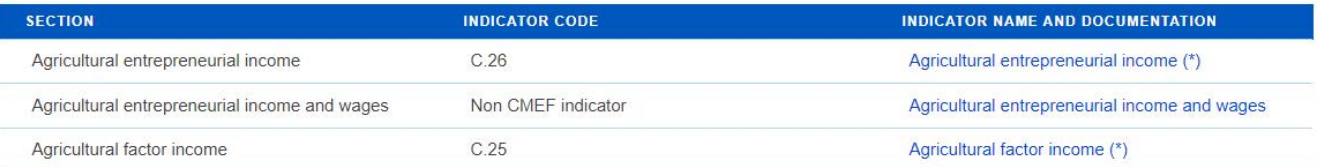

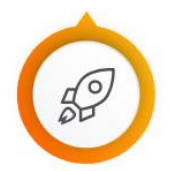

#### SPECIEIC OBJECTIVE 2

### **INCREASING COMPETITIVENESS**

To enhance market orientation and increase farm competitiveness both in the short and long term, including greater focus on research, technology and digitalisation.

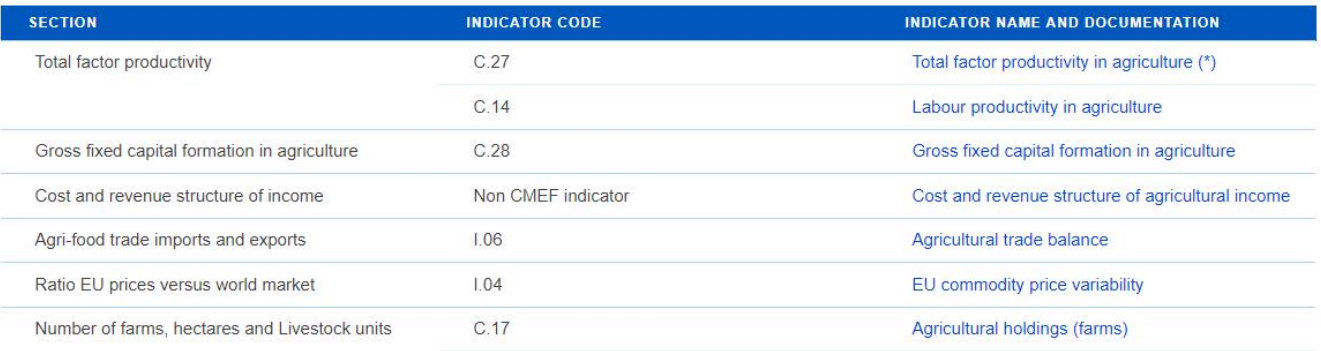

#### *Figura 21: Mappatura da grafico a indicatore*

In questa dashboard viene fornita una mappatura dettagliata tra i grafici presenti all'interno delle schede analitiche e gli indicatori della PAC. In ogni obiettivo è possibile trovare:

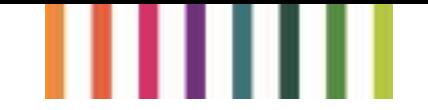

- I corrispettivi indicatori correlati;
- Il codice indicatore;
- nome dell'indicatore e documentazione.

Cliccando sul nome dell'indicatore e documentazione si apre un file .pdf, scaricabile, contenente l'elenco degli indicatori (figura 22) e le corrispettive fiches.

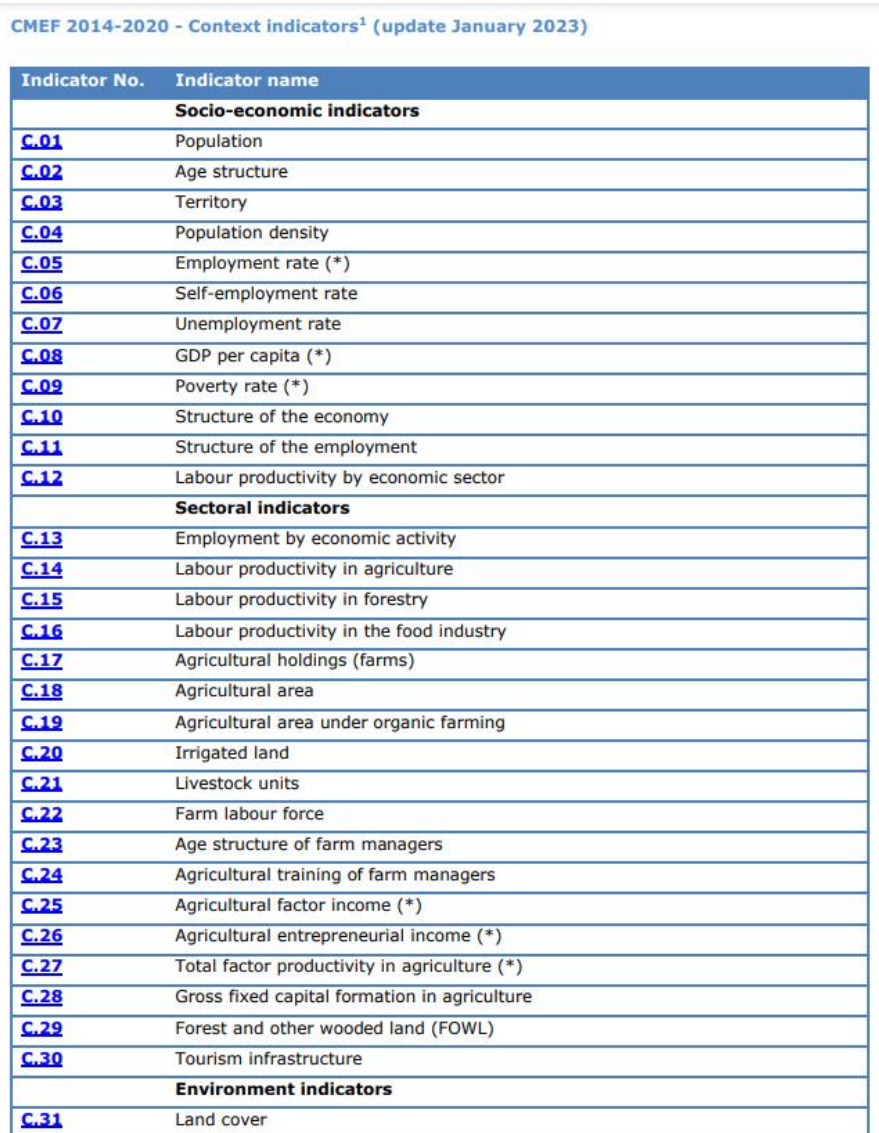

*Figura 22: Indicatori di contesto*

Ogni fiche contiene indicazioni e descrizioni, su ogni indicatore, molto dettagliate (figura 23). All'interno di esse possiamo trovare:

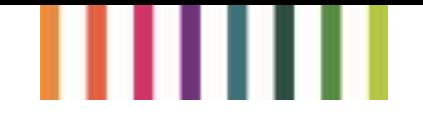

- il nome e tipo di indicatore;
- la descrizione;
- l'unità di misura;
- fonte dei dati;
- l'ubicazione dei dati (linkabili);
- livello di raccolta dei dati (Nazionali, regionali e provinciali);
- frequenza dei dati (annuale).

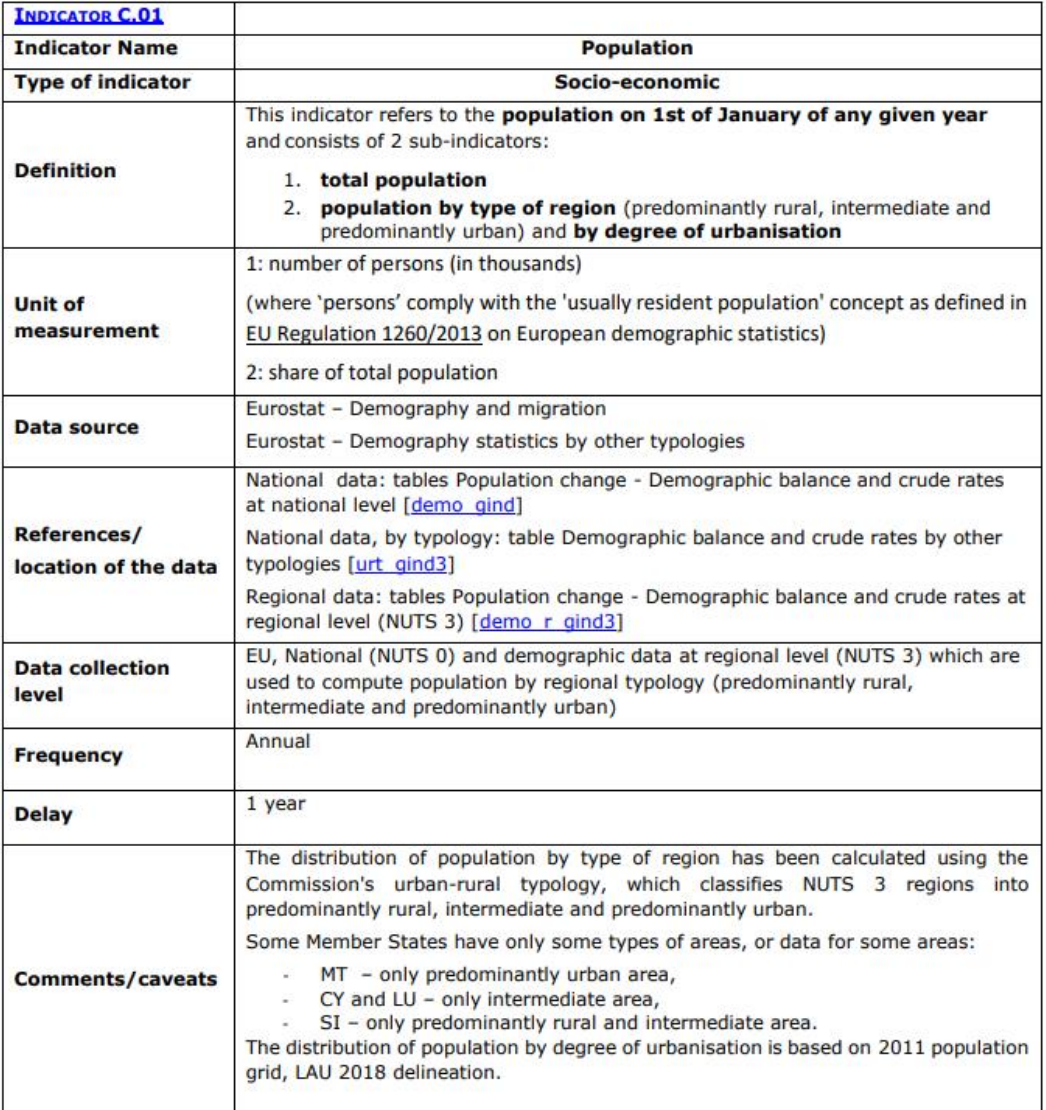

*Figura 23: Fiches Indicatori di contesto*

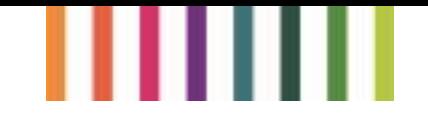

Cliccando sul collegamento ipertestuale, all'interno "dell'ubicazione dei dati", si accede a una banca dati interattiva, dove si possono trovare dati:

- entità geografica;
- frequenza dei dati (dal 1995 al 2023);
- l'unità di misura;
- il tipo di indicatore da visualizzare.

La banca dati interattiva può essere visualizzata in quattro modalità differenti:

#### 1. Tabella (figura 24);

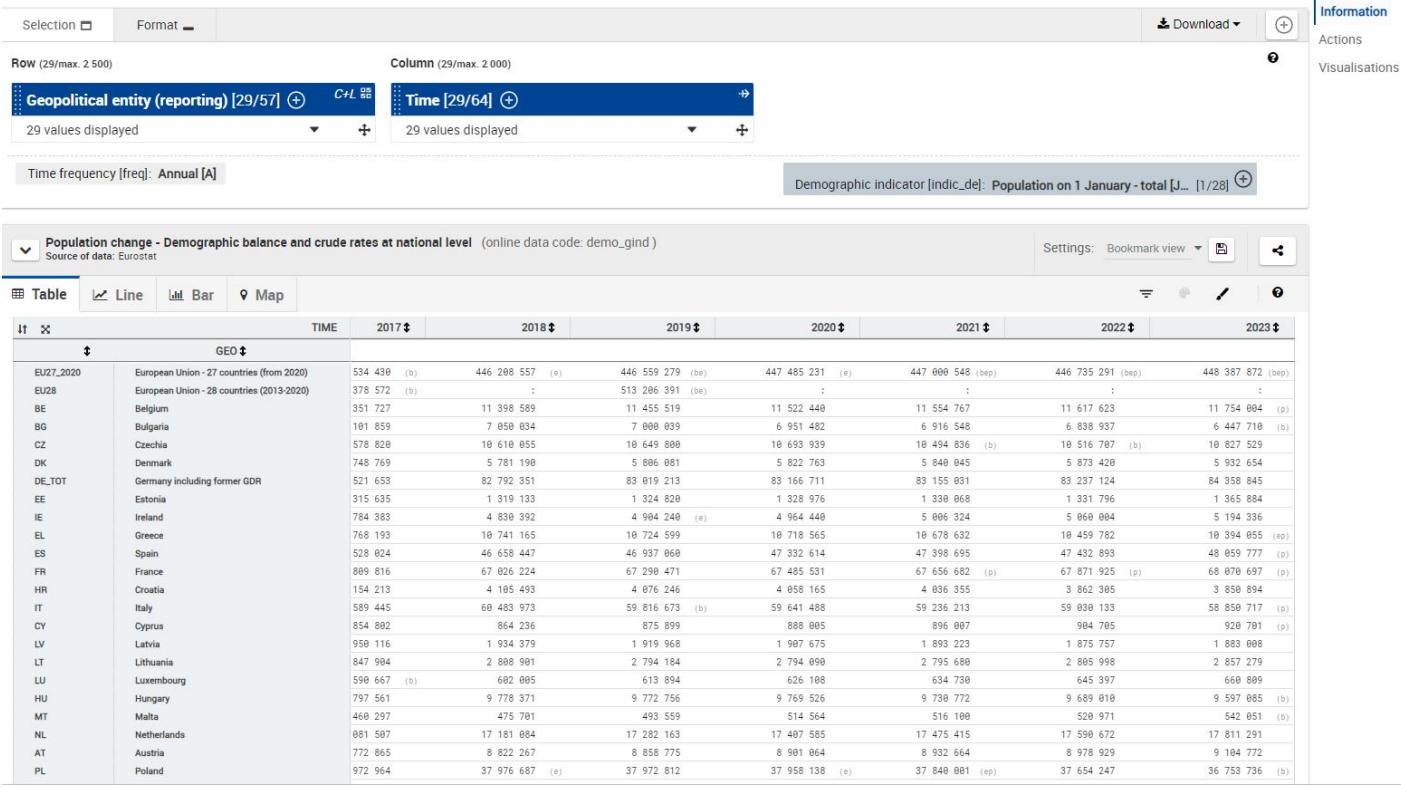

*Figura 24: Modalità di visualizzazione tabellare*

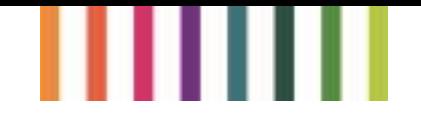

#### 2. Linea (figura 25);

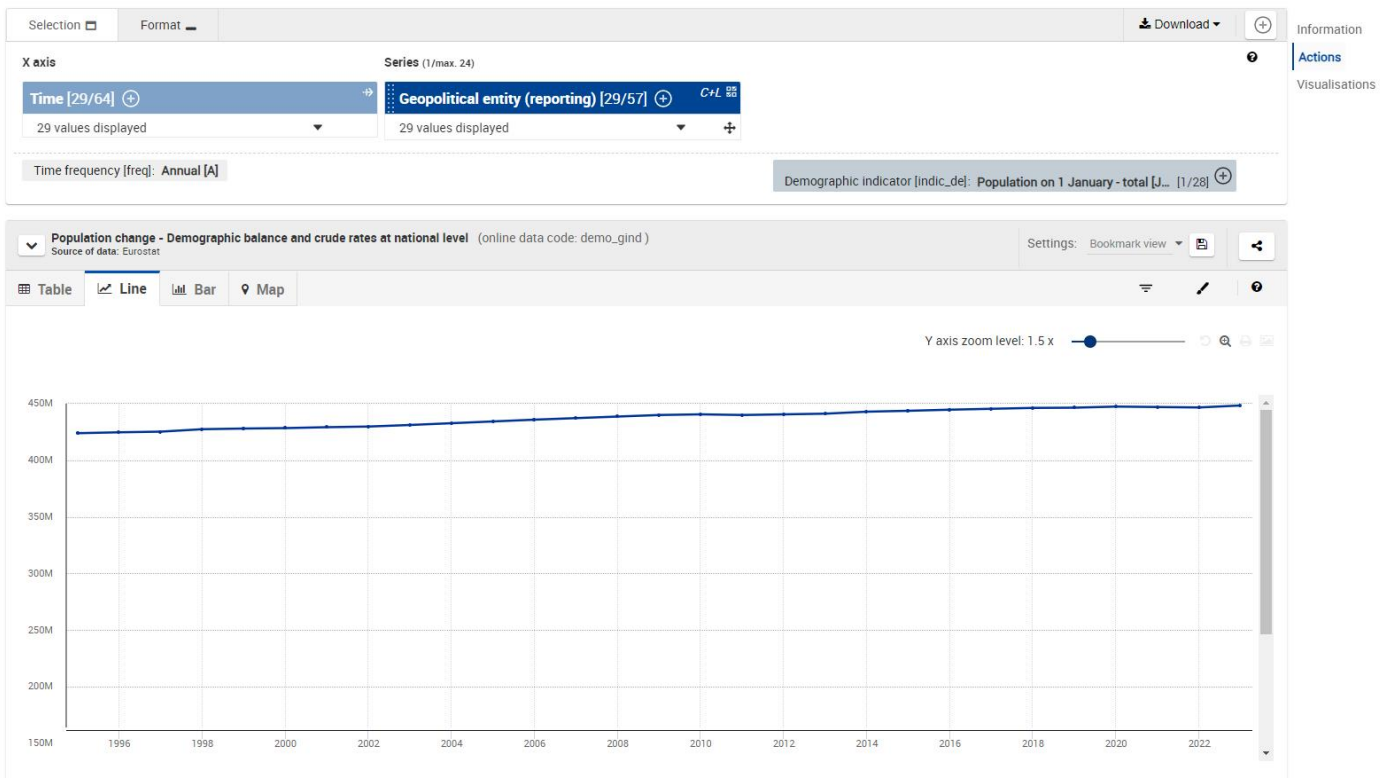

*Figura 25: Modalità di visualizzazione lineare*

#### 3. Sbarra (figura 26);

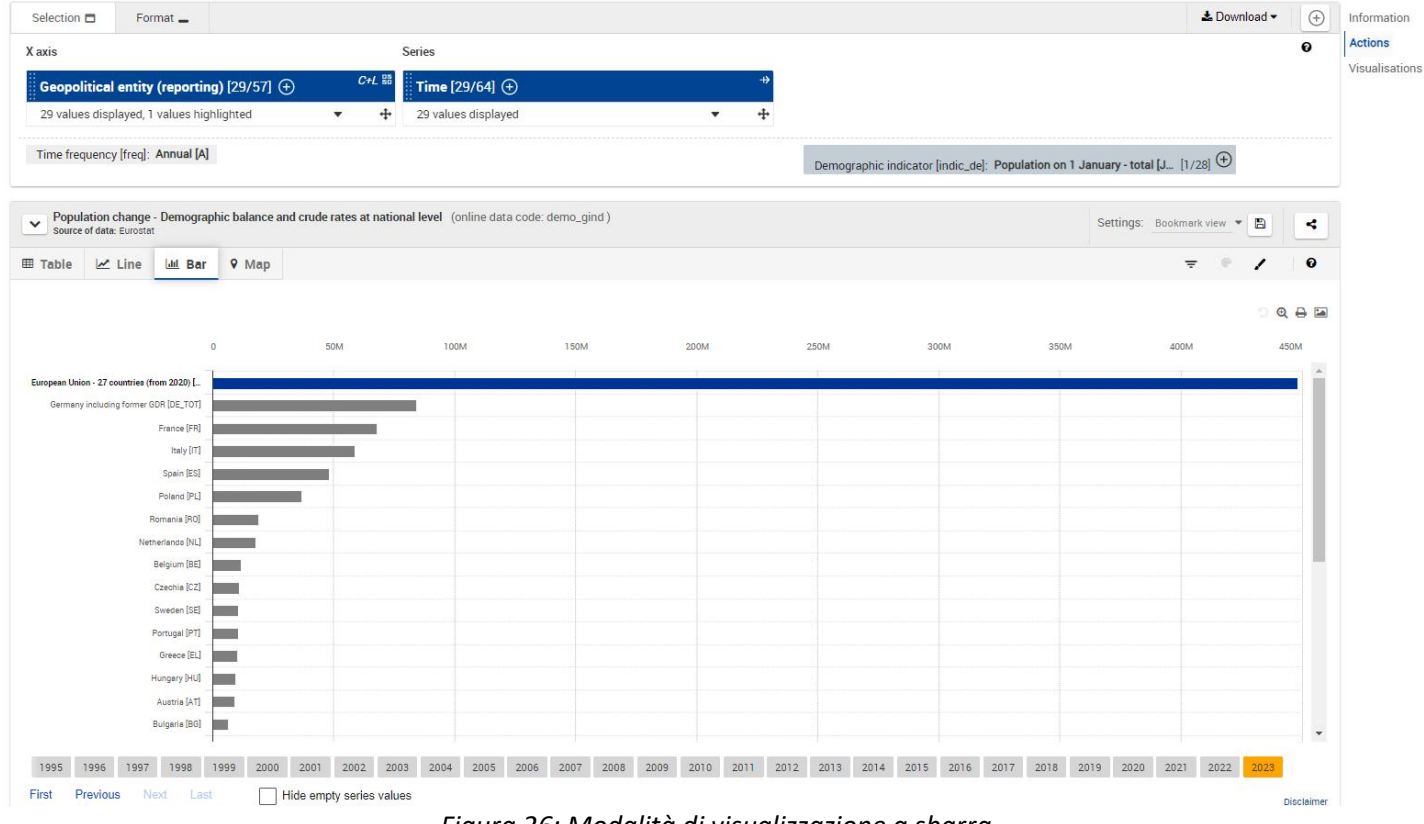

*Figura 26: Modalità di visualizzazione a sbarra*

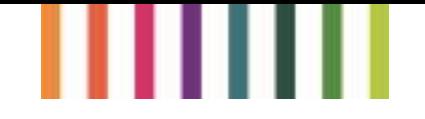

#### 4. Carta geografica (figura 27).

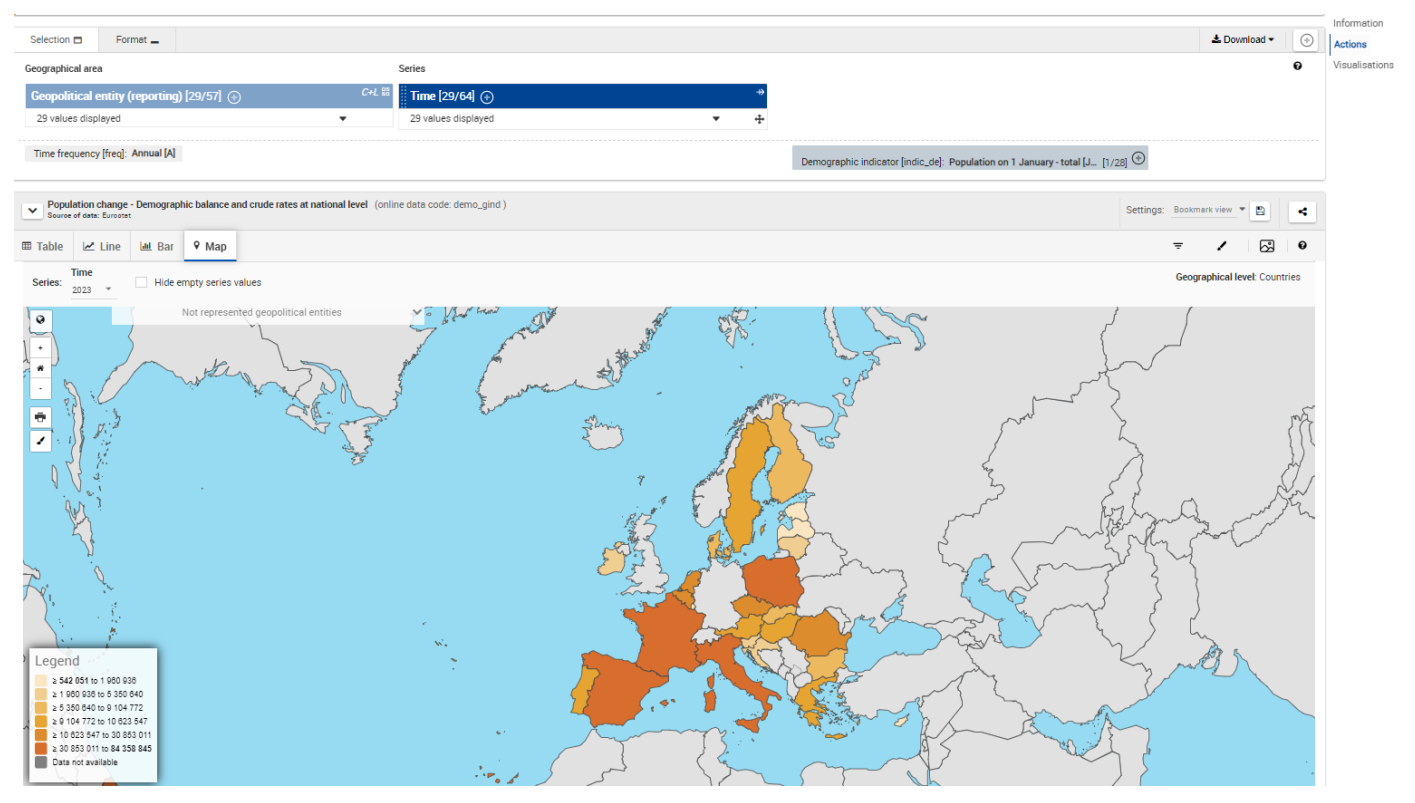

*Figura 27: Modalità di visualizzazione carta geografica*

Selezionando "Informazioni su questo set dei dati", ti permette di personalizzare la visualizzazione dei dati sulla tabella (figura 28). In questo pop-up vengono elencati tutte le dimensioni e per ogniuna di queste, il sistema, visualizza:

- L'etichetta della dimensione;
- Il codice di dimensione;
- La quantità di posizioni attualmente selezionate e la quantità di posizioni selezionabili (x/y).

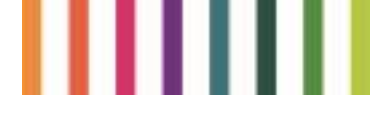

| Pagina del set di dati                                                  |                                                    |                                                                                                    |     | 정 |
|-------------------------------------------------------------------------|----------------------------------------------------|----------------------------------------------------------------------------------------------------|-----|---|
|                                                                         |                                                    | $\Theta$ Variazione demografica - Bilancio demografico e tassi grezzi a livello nazionale                                | IмĪ |   |
| Codice dati in linea :<br>Fonte dei dati :                              | demo_gind<br>Eurostat                              |                                                                                                    |     |   |
| Ultimo aggiornamento dati :<br>Ultimo aggiornamento della<br>struttura: | 27/11/2023 23:00 ( 1 mese fa )<br>21/12/2023 23:00 |                                                                                                    |     |   |
| Copertura complessiva dei dati: 1960-2023<br>Numero di valori :         | 61 573                                             |                                                                                                    |     |   |
| Posizione dell'albero di<br>navigazione dei dati                        |                                                    | Popolazione e condizioni sociali > Demografia, stock ed equilibrio della popolazione > Principali indicatori demografici |     |   |
|                                                                         | DEMO_GIND_custom_3573518                           | SET DI DATI COMPLETO (demo_gind)                                                                                         |     |   |
| Indicatore demografico<br>[indica_de]                                   | 먦<br>Ricerca<br>(: 728)                            |                                                                                                    |     |   |
|                                                                         |                                                    |                                                                                                    |     |   |
| Entità geopolitica (reporting)<br>[geografica]                          | 먦<br>(.157)<br>▽                                   | 2023                                                                                                    |     |   |
| Tempo<br>[tempo]                                                        | 88<br>✓<br>(0/64)                                  | 2022                                                                                                    |     |   |
| Frequenza temporale<br>[frequenza]                                      | ✓<br>먦<br>(11)                                     | 2021                                                                                                    |     |   |
|                                                                         |                                                    | 2020<br>2019                                                                                                    |     |   |
|                                                                         |                                                    | 2018                                                                                                    |     |   |

*Figura 28: Informazioni su questo set dei dati*

Nella sezione "testi esplicativi", si possono trovare le informazioni e descrizione sul set dei dati (figura 29).

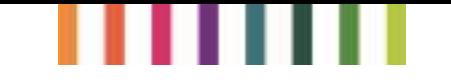

#### For any question on data and metadata, please contact: Eurostat user support

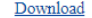

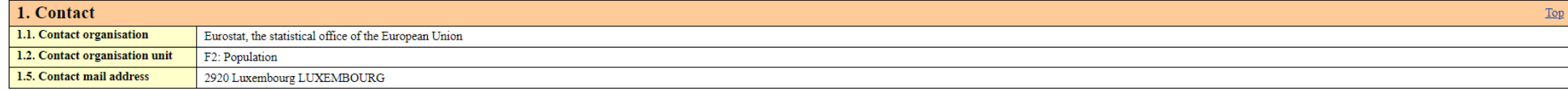

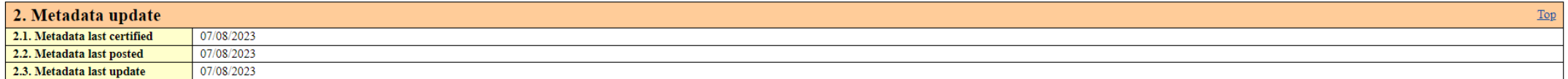

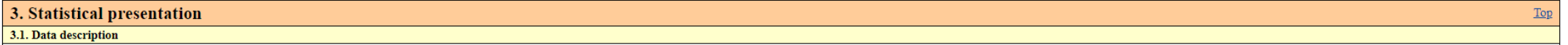

These summary metadata refer to the first results on the main demographic developments in the year of reference.

Member States send to Eurostat the first results on the main demographic developments in the year of reference (T), containing the total population figure on 31 December of year T (further published by Eurostat as Populati collection is defined under Regulation 1260/2013 on European demographic statistics. Countries may also transmit to Eurostat, on voluntary basis, provisional data on total immigration, emigration and net migration during t

Eurostat's data collection on the above figures is called DEMOBAL and it is carried out in June of each year. Eurostat publishes these first demographic estimates in July of each year in the online database, in the table P

These first demographic estimates may either be confirmed or updated by Eurostat's demographic data collection taking place in December each year (called Unidemo), whereby countries submit detailed breakdowns (e.g. by age and at regional level. The online table Population change - Demographic balance and crude rates (demo-gind) will be accordingly updated. This table includes the latest updates on total population, births and deaths reporte rest of the tables of the Eurostat database (Demography domain and Migration, for example the Population by citizenship and by country of birth table) may be transmitted to Eurostat at a subsequent date.

The online table Population change - Demographic balance and crude rates (demo-gind) contains time series going back to 1960; data before 2013 were collected by Eurostat from the national statistical offices on voluntary b

The individual metadata files reported by the countries are attached to this metadata file.

#### 3.2. Classification system

Not applicable

#### 3.3. Coverage - sector

Not applicable.

#### 3.4. Statistical concepts and definitions

#### **Population on 1 January**

Eurostat aims at collecting from the EU Member States data on population on 1 January. The recommended definition is the 'usually resident population' and represents the number of inhabitants of a given area on 1 January o population transmitted by the countries can also be either based on data from the most recent census adjusted by the components of population change produced since the last census, either based on population registers. (Mo

Usual residence means the place where a person normally spends the daily period of rest, regardless of termograry absences for purposes of recreation, holidays, visits to friends and relatives, business, medical treatment the geographical area in question:

• those who have lived in their place of usual residence for a continuous period of at least 12 months before the reference time; or

- those who arrived in their place of usual residence during the 12 months before the reference time with the intention of staying there for at least one year.

#### **Average population**

The average population is calculated as the arithmetic mean of the population on 1st January of two consecutive years. The average population is further used in the calculation of demographic indicators, like the crude rat

**Population change** 

The difference between the size of the population at the end and the beginning of the period Specifically, it is the difference in population size on 1 January of two consecutive years. A positive population change is also decline.

Figura 29: Testi esplicativi

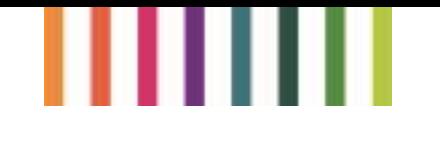

# <span id="page-46-0"></span>**Altri punti di accesso**

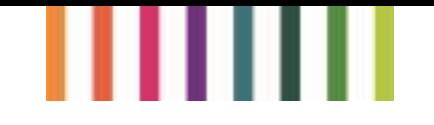

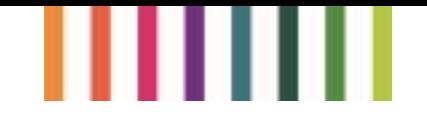

## <span id="page-48-0"></span>5.1 Introduzione

Dati sull'agricoltura nazionale ed europea e sulla PAC, forniti dal dipartimento di sviluppo agricolo e rurale della Commissione europea.

## <span id="page-48-1"></span>5.2 Riferimenti

<https://agridata.ec.europa.eu/extensions/DataPortal/home.html>

## <span id="page-48-2"></span>5.3 Architettura e informazioni disponibili

Questa dashboard propone un'ulteriore punto di accesso (figura 30), oltre quelli illustrati nel documento degli indicatori della PAC e delle schede nazionali. Cliccando su "esplora", il sito rimanda alle pagine illustrate precedentemente.

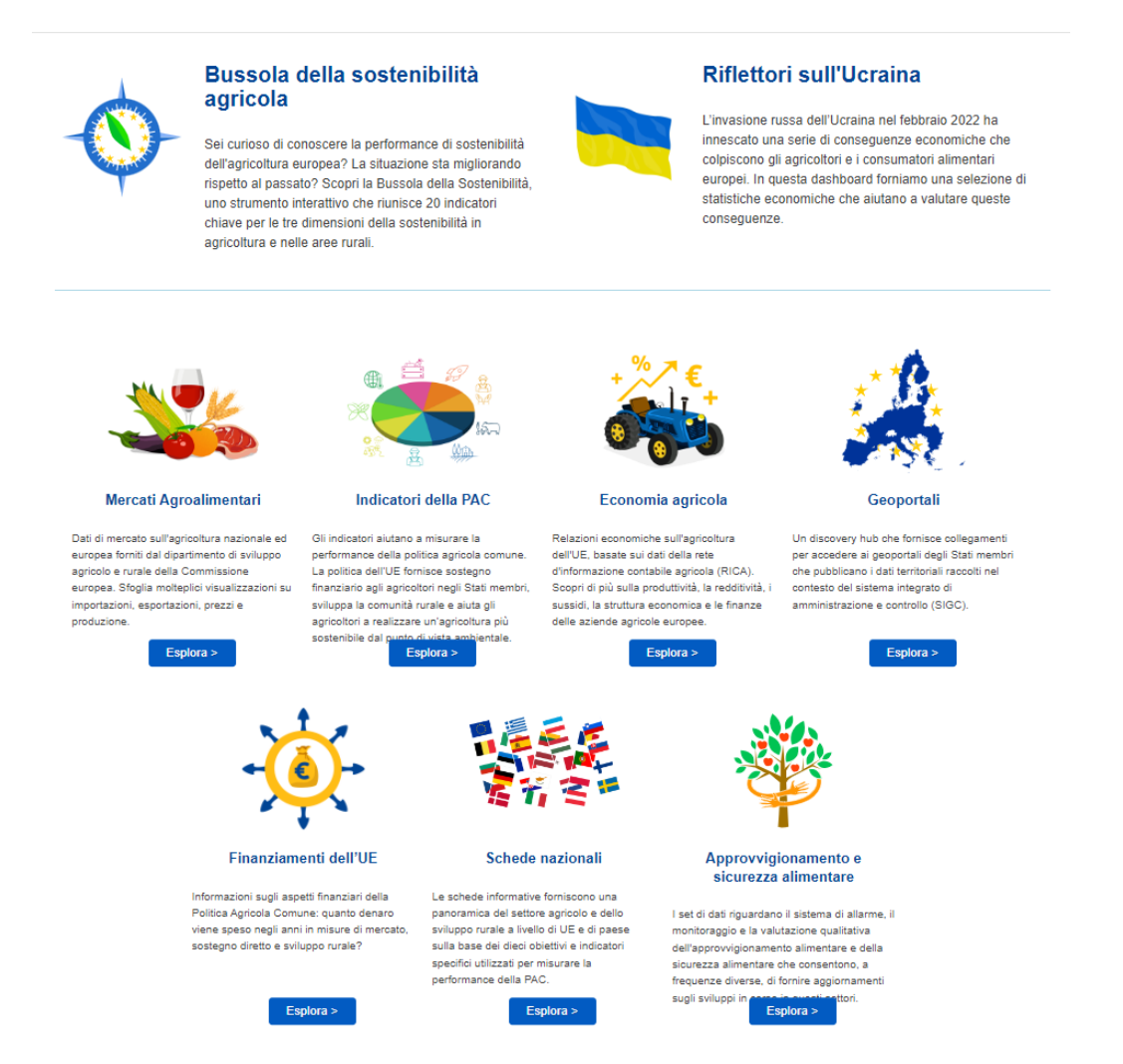

*Figura 30: ulteriore punto di accesso*

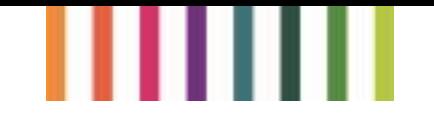

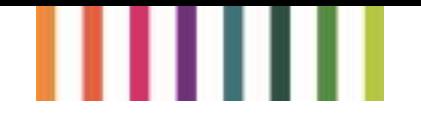

Rete Rurale Nazionale Ministero dell'agricoltura, della sovranità alimentare e delle foreste Via XX Settembre, 20 Roma

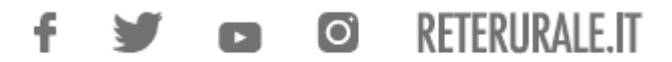

Pubblicazione realizzata con il contributo FEASR (Fondo europeo per l'agricoltura e lo sviluppo rurale) nell'ambito del Programma Rete Rurale Nazionale 2014-2020

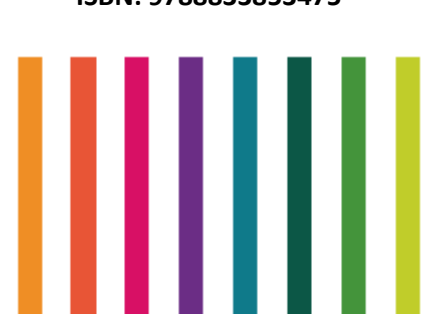

**ISBN: 9788833853475**